NR. 3<br>MAJ 86**pomkirkepladser**,

**ATOGYMNASI** 

ET

)

e de la composición de la composición de la composición de la composición de la composición de la composición

gratis glæder I vores serie om databaser som man kan komme i kontakt med via et modem, skal videnne gang se på to mindre databaser, der begge henvender sig meget direkte til den

danske skolesektor, og begge har den behagelige egengratis.

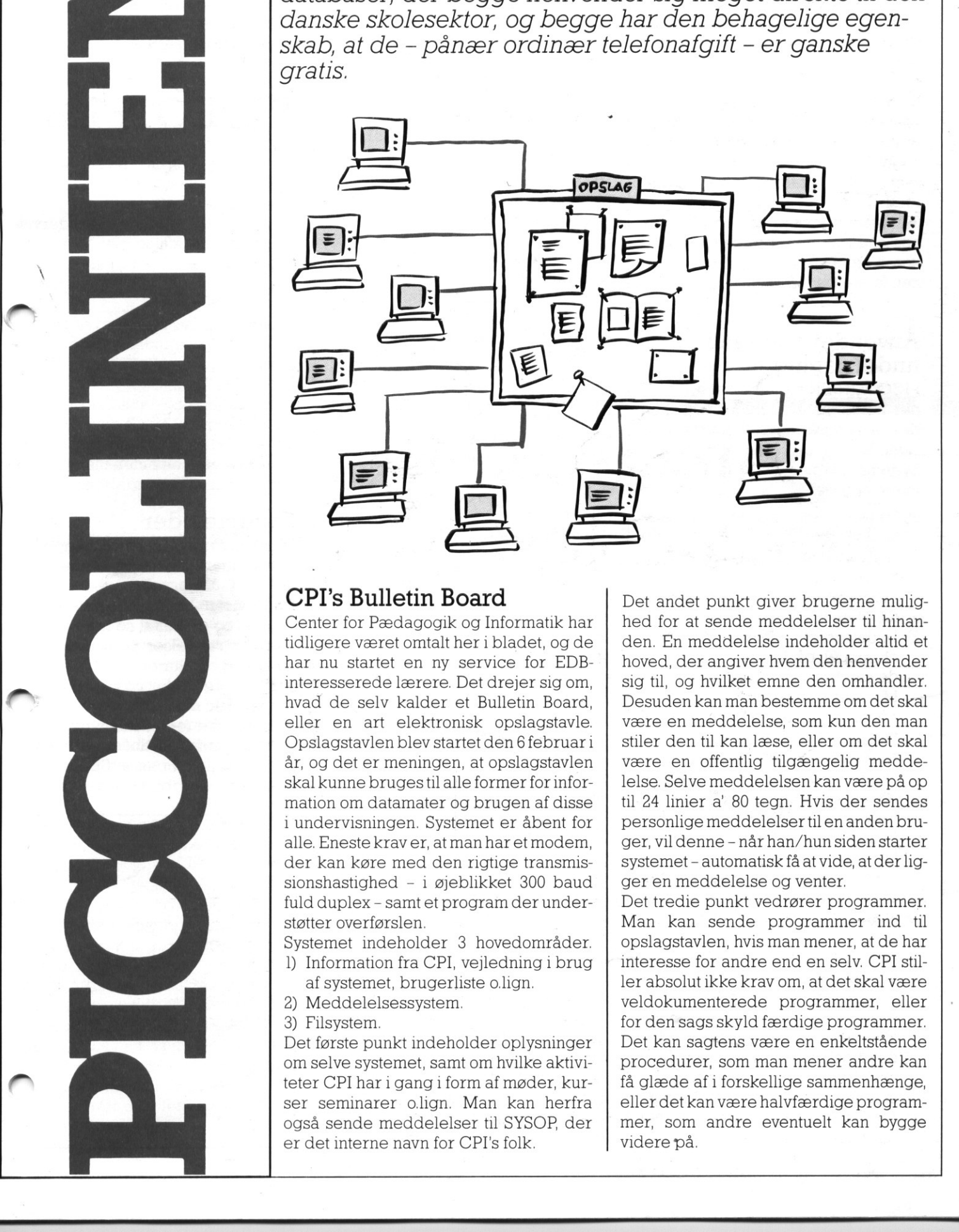

### CPI's Bulletin Board

Center for Pædagogik og Informatik har tidligere været omtalt her i bladet, og de har nu startet en ny service for EDBinteresserede lærere. Det drejer sig om, hvad de selv kalder et Bulletin Board, eller en art elektronisk opslagstavle. Opslagstavlen blev startet den 6 februari år, og det er meningen, at opslagstavlen skal kunne bruges til alle former for information om datamater og brugen af disse i undervisningen. Systemet er åbent for alle. Eneste krav er, at man har et modem, der kan køre med den rigtige transmissionshastighed - i øjeblikket 300 baud fuld duplex - samt et program der understøtter overførslen

Systemet indeholder 3 hovedområder. 1) Information fra CPI, vejledning i brug

- af systemet, brugerliste o.lign.
- 2) Meddelelsessystem.

3) Filsystem

<u> 1990 - Jan James Startin, mars ann an t-Alban ann an t-Alban ann an t-Alban ann an t-Alban ann an t-Alban ann an t-Alban ann an t-Alban ann an t-Alban ann an t-Alban ann an t-Alban ann an t-Alban ann an t-Alban ann an t-</u>

1 PICCOLINIEN 1

ser seminarer o.lign. Man kan herfra<br>ser seminarer o.lign. Man kan herfra<br>også sende meddelelser til SYSOP, der<br>er det interne navn for CPI's folk. Det første punkt indeholder oplysninger om selve systemet, samt om hvilke aktiviteter CPI har i gang i form af møder, kurogså sende meddelelser til SYSOP, der er det interne navn for CPI's folk. videre på.

**The contract of the contract of the contract of the contract of the contract of the contract of the contract of the contract of the contract of the contract of the contract of the contract of the contract of the contract** 

Det andet punkt giver brugerne mulighed for at sende meddelelser til hinanden. En meddelelse indeholder altid et hoved, der angiver hvem den henvender sig til, og hvilket emne den omhandler. Desuden kan man bestemme om det skal være en meddelelse, som kun den man stiler den til kan læse, eller om det skal være en offentlig tilgængelig meddelelse. Selve meddelelsen kan være på op til 24 linier a' 80 tegn. Hvis der sendes personlige meddelelser til en anden bruger, vil denne - når han/hun siden starter systemet - automatisk få at vide, at der ligger en meddelelse og venter.

Det tredie punkt vedrører programmer. Man kan sende programmer ind til opslagstavlen, hvis man mener, at de har interesse for andre end en selv. CPI stiller absolut ikke krav om, at det skal være veldokumenterede programmer, eller for den sags skyld færdige programmer. Det kan sagtens være en enkeltstående procedurer, som man mener andre kan få glæde af i forskellige sammenhænge, eller det kan være halvfærdige program- mer, som andre eventuelt kan bygge

Det er dog nok en god ide, at man i sin programlistning sørger for at lægge en kommentar med om, hvad det egentlig er for noget. Ellers vil der nok ikke være mange, der vil få glæde af det. Systemet opererer på dette område med to slags brugere dem der kan hente filer, og dem der også må sende filer.

Men i praksis kan alle 'seriøse' komme til at tilhøre den sidste gruppe. Det kræver kun, at man vil angive navn og adresse på den ansvarlige. Dette kan normalt godt være en skole.

Selve filsystemet er delt op i forskellige områder efter programmeringssprog og maskintype, og distributionen foretages af SYSOP.

### Anvendeligheden i undervisningen

PICCOLINIEN har afprøvet sytemet, der har nogle afgjorte fordele, men desværre også nogen uhensigtsmæssigheder.

Systemet må tænkes brugt til to primære opgaver.

- 1) Læreren der har brug for udveksling af ideer med kolleger andre steder i landet, eller som kunne tænke sig at trække på nogle af de programeksempler, der ligger i filsystemet.
- 2) I datalæreundervisningen som eksempel på kommunikation via de elektroniske medier.

Man har her mulighed for at lave samarbejder, der ikke blot går på tværs af 'klasserne, men også på tværs af de enkelte skoler og kommuner. To lærere i hver sin ende af landet kan samarbejde omkring deres respektive klasser, således at disse kan udveksle informationer om, hvad de foretager sig i deres timer. Sidenhen kan et sådant arbejde måske resultere i, at man etablerer en direkte forbindelse mellem de to skoler, således at man 'snakker' direkte med hinanden via datamaten. programeksempler, der ligger<br>filspystemet.<br>2) I datalæreundervisningen som<br>eksempel på kommunikation via<br>de elektroniske medier.<br>Man har her mulighed for at law<br>samarbejder, der ikke blot går p<br>tværs af klasserne, men også lige området efter programmenne<br>
sprog og manskintype, og distributionel klanende tekster more velske - et problem<br>
annenhænguhe klanen foretages af SYSOP. Howevel welske - et problem<br>
annenhænguhet velske - et problem<br>
a

Problemet er selvfølgelig at finde en klasse og en lærer i den anden aflandet, der er interesseret. Men dette problem kan let løses: Man skal bare 'sætte et opslag op' i systemet, eller kigge om der allerede skulle være nogen, der har gjort det.

**The September 2014 (1995) 2014 Contract Construction American Property Construction** 

Derimod kan man dårligt forestille sig systemet brugt i andre fag, idet man ikke har mulighed for at trække egentlige oplysninger ud, i stil med det man kan gøre i en rigtig database.

### Teknikken

Ovenstående bemærkninger om systemets anvendelighed går ikke så meget på netop CPI's opslagstavle, men mere på den slags systemeridet hele taget.

CPI's system er et godt eksempel på et sådant, men som altid er der også nogle punkter, som man kan angribe. For det første er det i skolemæssig sammenhæng uheldigt, at mange forklarende tekster er skrevet på engelsk - et problem, der burde være overkommeligt for CPI at rette.

For det andet er transmissionshastigheden - specielt ved overførsel af programmer - 'dræbende' langsom. Man kunne her forestille sig, at det var en god ide, om man også kunne komme til at køre 1200/75 baud eller 75/1200 baud (afhængig af om man skulle modtage eller sende programmer), imod de 300 baud som systemet nu kører på.

(For en forklaring på disse tekniske udtryk - se PICCOLINIEN nr. 1/86). Men vigtigst af alt er nok problemerne omkring filsystemet. Mens meddelelsessystemet virker godt og direkte - forstået på den måde, at en meddelelse ligger klar, så snart den er sendt - er filsystemet væsentlig tungere. Sender man et program til systemet, skal det først gennem SYSOP, som så - mere eller mindre manuelt skal lægge det ind i systemet. Dette er ikke noget, der går specielt hurtigt - i nogle tilfælde op til flere dage.

Det betyder, at hvis een lærer har brug for at sende et program til en anden lærer, og denne sidste skal bruge det med det samme, så har de ikke glæde af systemet. Det burde kunne organiseres, så de to lærere kunne snakke sammen i telefonen, hvorefter den ene lægger programmetind i opslagstavlen, og den anden henter det 5 minutter efter.

Derer selvfølgelig en grund til, at CPI vælger denne fremgangsmåde, idet man ønsker at checke, at programmerne er overført fejlfrit, og at det ikke drejer sig om programmer, der er copyright på. Men man burde kunne udvikle et mere smidi system.

Men alt i alt er CPI's Bulletin Board en god nyskabelse, og et nummer som sikkert mange vil 'ringe' til i de kommende måneder. Skulle man få lyst, er det nummer: (01) 21 71 53.

### VIDEOTEKET Ï.

Overskriften henviser ikke tilenafde utallige butikker, hvor man kan leje videofilm til privat brug, men derimod til Landscentralen for Undervisningsmidlers katalog over TV-udsendelser, der er blevet optaget på videobånd, og som kan udlånes til skolerne.

Kataloget er nu blevet udvidet me en EDB-udgave indlagt under Databoks systemet, som P&T administrerer.

Kataloget indeholder alle titler, som er optaget indtil en vis dato, samt datoen, LFU-bestillingsnummer og evt. decimalklasse nummer, men ikke en beskrivelse af udsendelsen.

### Søgemetoder

Man kan så søge frit i de tilgængelige oplysninger efter f.eks. et bestemt ord.

Underviser man eksempelvis i spansk, og ønsker at se hvad der findes af udsendelser dels om Spanien og spanske kulturer rundt omkring i verden, og dels udsendelser PÅ spansk, kan man f.eks. skrive: L Span L står for lokaliser, og vi skri-Man kan så søge fr<br>oplysninger efter<br>ord.<br>Underviser man<br>spansk, og ønsker<br>des af udsendelse<br>og spanske kultur<br>verden, og dels<br>spansk, kan man f.<br>L Span L står for le<br>ver kun Span, da<br>både Spanien, Sp<br>Resultatet ville bl

ver kun Span, da det så vil dække både Spanien, Spansk, Spanske o.a. Resultatet ville blive følgende liste:

Spanien i dag, 1 - Mennesker i en storby<br>
30.274 19820930 82 1738<br>
30.274 19821007 82 1738<br>
30.274 198210107 82 1739<br>
Spanien i dag, 3<br>
30.274 19821014 82 1740<br>
Mexico en la Encrucijada, 2 - Spanske tekster<br>
98.65 1984023

ser, at både Spanien og Spanske Iremkom, men også - lettere irrelevant i denne sammenhæng - Ib Spang Olsen.

Desuden fremkom en ekstra omhandlende Mexico. Det var her ordet Spanske, der blev 'ramt'. Men vi kan undre os over hvorfor kun udsendelse 2 er der og ikke udsendelse l og måske 3,4,5… rremkom, men ogs<br>Spang Olsen.<br>Spang Olsen.<br>Desuden fremkom<br>lende Mexico. Desuden fremkom<br>Spanske, der blev<br>undre os over hvorf<br>2 er der og ikke<br>måske 3,4,5...<br>Laver vi en ny søg<br>på decimalklasse<br>ved at skrive: L 18<br>gruppe:

Laver vi en ny søgning, denne gang på decimalklassenummeret 98.65, ved at skrive: L 18.65 fåes følgende gruppe:

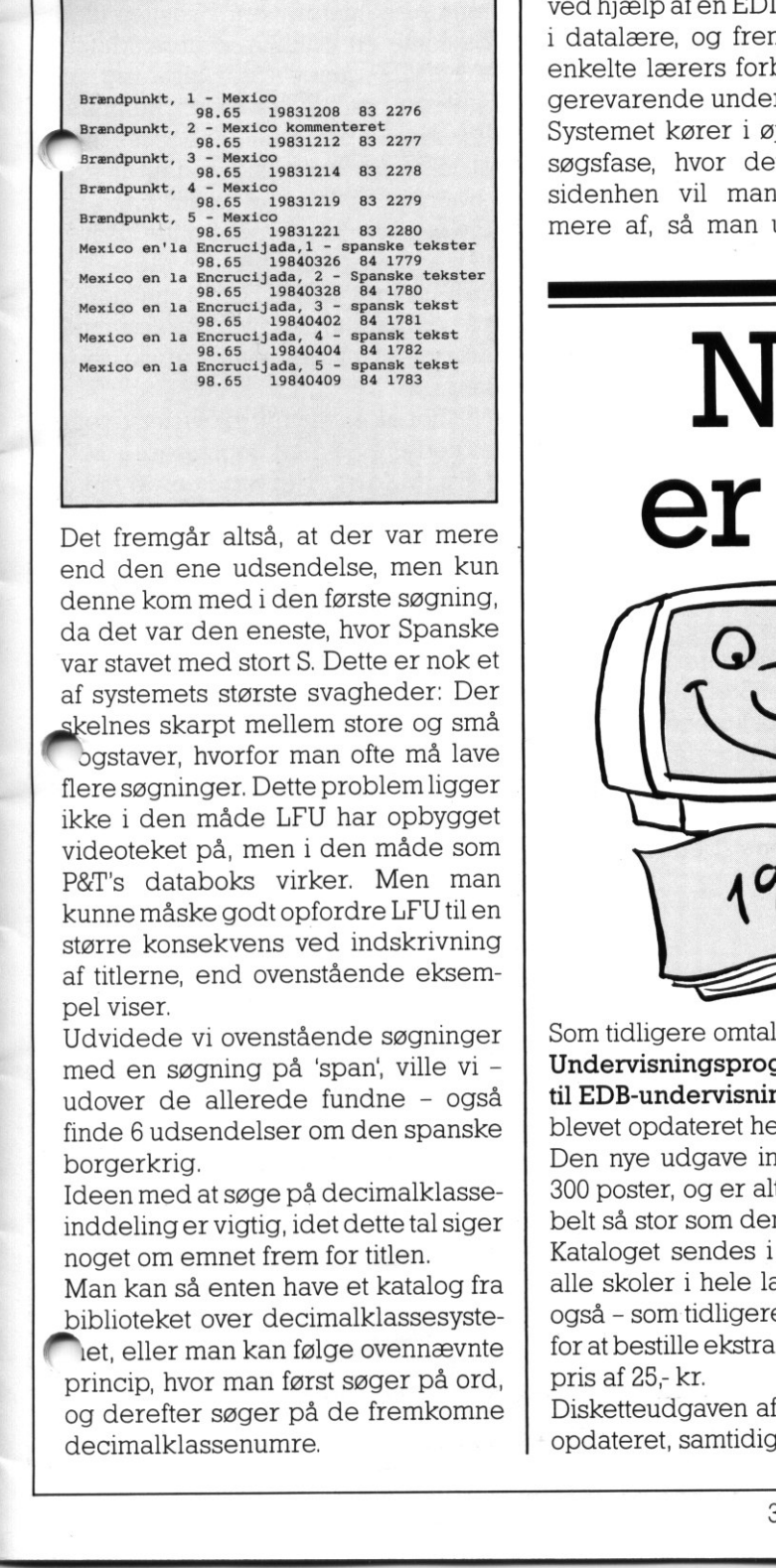

Det fremgår altså, at der var mere end den ene udsendelse, men kun denne kom med i den første søgning, da det var den eneste, hvor Spanske var stavet med stort S. Dette er nok et af systemets største svagheder: Der skelnes skarpt mellem store og små

bgstaver, hvorfor man ofte må lave flere søgninger. Dette problem ligger ikke i den måde LFU har opbygget videoteket på, men i den måde som P&T's databoks virker. Men man kunne måske godt opfordre LFU tilen større konsekvens ved indskrivning af titlerne, end ovenstående eksempel viser.

Udvidede vi ovenstående søgninger med en søgning på 'span, ville vi udover de allerede fundne - også finde 6 udsendelser om den spanske borgerkrig.

Ideen med at søge på decimalklasseinddeling er vigtig, idet dette tal siger noget om emnet frem for titlen.

Man kan så enten have et katalog fra biblioteket over decimalklassesyste-

let, eller man kan følge ovennævnte princip, hvor man først søger på ord, og derefter søger på de fremkomne decimalklassenumre.

### Anvendelsesmuligheder

Systemet er ikke det hurtigste i denne verden, og man skal også øve sig, før man bliver fortrolig med det.

Men da benyttelse af videobånd er et punkt, som næsten alle lærere har kontakt med, er det en mulig indgangsvinkel f.eks. i nogle af de gymnasiefag, der ellers ville have svært ved at finde på relevante emner i forbindelse med de 100 timers opfølgning af 10-timers kurset.

Men naturligvis kan systemet også benyttes som eksempel på søgning ved hjælp af en EDITOR eksempelvis i datalære, og frem for alt ved den enkelte lærers forberedelse af længerevarende undervisningsforløb.

Systemet kører i øjeblikket i en forsøgsfase, hvor det er gratis, men sidenhen vil man lukke systemet mere af, så man udelukkende kan

køre indenfor selve videotekets rammer, i modsætning til nu hvor man kan have kontrol over hele databoks systemet.

Opstartsproceduren er rimelig let, omend man skal sende en lang række mere eller mindre indviklede kodenumre, som nok kun de færreste kan huske udenad.

Selve editoren er meget simpel i sin opbygning, idet der kun er ganske få ordrer. Til gengæld er den ikke særlig fleksibel.

Men alt ialt betyder det, at man med LFU's 7 siders vejledning i hånden meget let kan benytte systemet.

Denne vejledning får man fat i, hvis man tilmelder sig systemet. Det er gratis, og sker ved at kontakte Landscentralen for Undervisningsmidler, tlf. (01) 10 77 33, hvor den ansvarlige for netop dette område hedder Christoph Lutz.

### Nyt katalog er udkommet

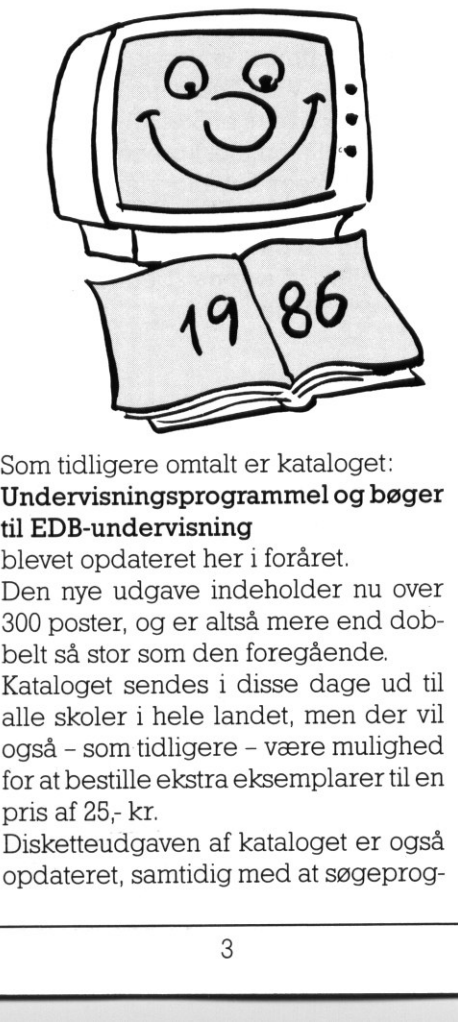

### Som tidligere omtalt er kataloget: Undervisningsprogrammel og bøger til EDB-undervisning

t så stor som den<br>aloget sendes i<br>i skoler i hele la<br>å – som tidligere<br>at bestille ekstra<br>i af 25,- kr.<br>ketteudgaven af<br>lateret, samtidig blevet opdateret her i foråret. Den nye udgave indeholder nu over 300 poster, og er altså mere end dobbelt så stor som den foregående. Kataloget sendes i disse dage ud til alle skoler i hele landet, men der vil også - som tidligere - være mulighed for at bestille ekstra eksemplarer til en

pris af 25; kr. Disketteudgaven af kataloget er også opdateret, samtidig med at søgeprogrammet er forbedret på en række områder. Som tidligere kan man få denne version ved at indsende en

### tom formatteret diskette samt en frankeret svarkuvert

til

PICCOLINIENS Redaktion Lautrupbjerg l 2750 Ballerup

Disketter indsendt inden somerferien vil blive returneret sidst i juni, medens disketter indsendt senest 31. august vil blive returneret først i september. Som tidligere er disketten frit kopierbar, og man opfordres til at indsende enenkelt diskette for et større område, for at spare kræfterne på PICCOLI-NIENs hårdt belastede redaktion.

Disketten indeholder et færdigt system, men også et sammenfletningsprogram, som kan bruges, hvis man allerede har den første udgave, og har tilføjet emner i denne v.h.a. TILFprogrammet.

Det skal indskærpes, at kun disketter der opfylder de ovenfor nævnte betin gelser kan forventes returneret.

### KØ-KULTUR UNDER<br>CONCURRENT CP/M (del 2)

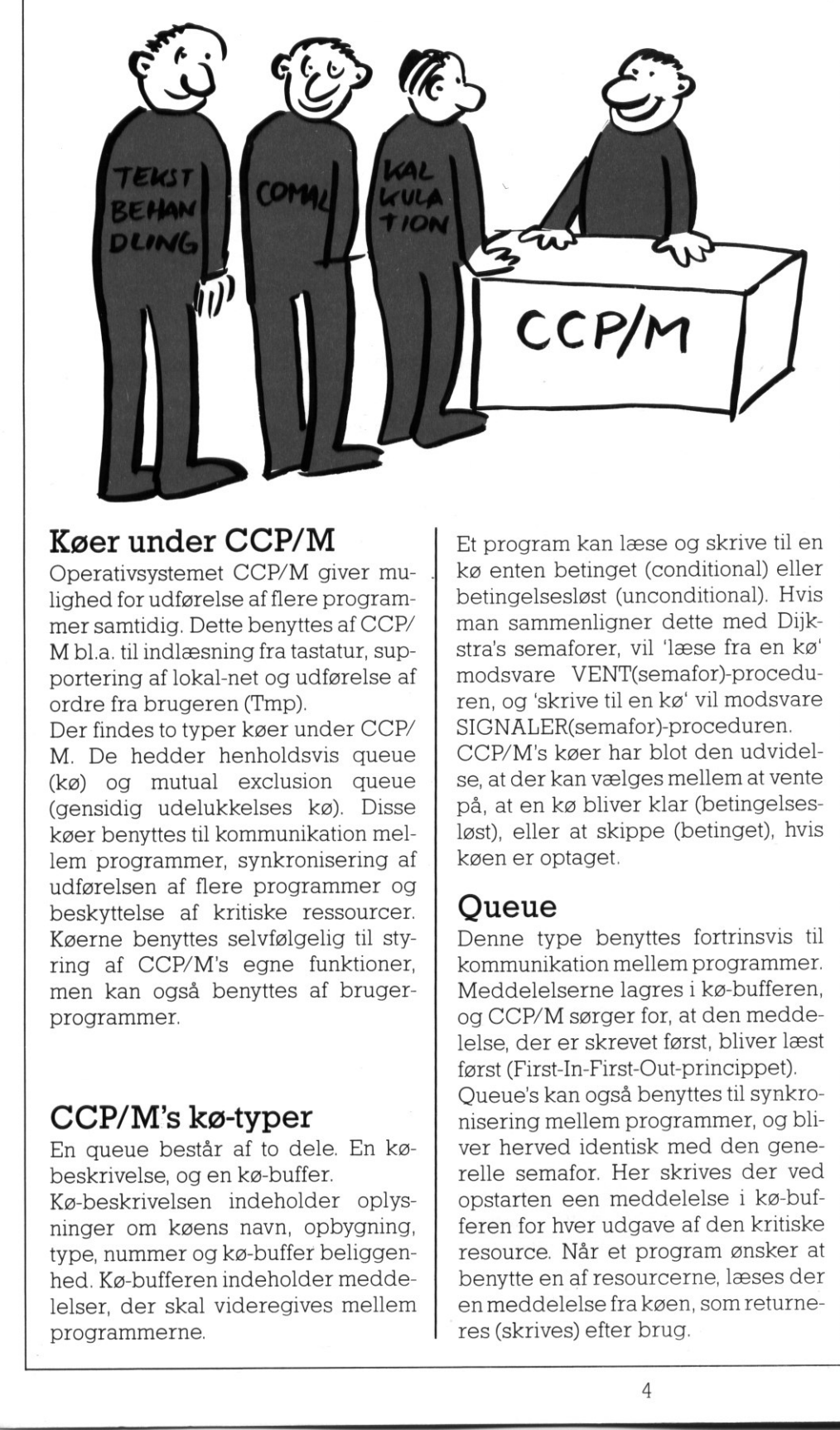

<u> 1989 - Jan James James James James James James James James James James James James James James James James J</u>

### Køer under CCP/M

Operativsystemet CCP/M giver mu- | lighed for udførelse af flere programmer samtidig. Dette benyttes af CCP/ M bl.a. til indlæsning fra tastatur, supportering af lokal-net og udførelse af ordre fra brugeren (Tmp).

findes to typer køer under CCP/<br>De hedder henholdsvis queue<br>og mutual exclusion queue<br>sidig udelukkelses kø). Disse<br>r benyttes til kommunikation mel-<br>programmer, synkronisering af<br>prelsen af flere programmer og<br>kyttelse af Der findes to typer køer under CCP/ M. De hedder henholdsvis queue (kø) og mutual exclusion queue (gensidig udelukkelses kø). Disse køer benyttes til kommunikation mellem programmer, synkronisering af udførelsen af flere programmer og beskyttelse af kritiske ressourcer. Køerne benyttes selvfølgelig til styring af CCP/M's egne funktioner, men kan også benyttes af brugerprogrammer.

### CCP/M's kø-typer

En queue består af to dele. En købeskrivelse, og en kø-buffer.

Kø-beskrivelsen indeholder oplysninger om køens navn, opbygning, type, nummer og kø-buffer beliggenhed. Kø-bufferen indeholder meddelelser, der skal videregives mellem programmerne.

and a second contract of the contract of the contract of the contract of the contract of the contract of the contract of the contract of the contract of the contract of the contract of the contract of the contract of the c

Et program kan læse og skrive til en kø enten betinget (conditional) eller betingelsesløst (unconditional). Hvis man sammenligner dette med Dijkstra's semaforer, vil læse fra en kø' modsvare VENT(semafor)-proceduren, og 'skrive til en kø' vil modsvare SIGNALER(semafor)-proceduren. CCP/M's køer har blot den udvidelse, at der kan vælges mellem at vente på, at en kø bliver klar (betingelsesløst), eller at skippe (betinget), hvis køen er optaget

### **Oueue**

Denne type benyttes fortrinsvis til kommunikation mellem programmer. Meddelelserne lagres i kø-bufferen, og CCP/M sørger for, at den meddelelse, der er skrevet først, bliver læst først (First-In-First-Out-princippet). Queue's kan også benyttes til synkronisering mellem programmer, og bliver herved identisk med den generelle semafor. Her skrives der ved opstarten een meddelelse i kø-bufferen for hver udgave af den kritiske resource. Når et program ønsker at benytte en af resourcerne, læses der enmeddelelse fra køen, som returneres (skrives) efter brug.

### Mutual Exclusion Queue

Denne type er identisk med den binære semafor. Den benyttes til at beskytte en kritisk resource. Mutual exclusion queue's adskiller sig fra queue's, ved at de ingen kø-buffer har. Når et program har succes med at læse fra køen, siges det, at prvgrammet er 'ejer' af køen. Køen frigives, enten hvis programmet skriver til den, eller hvis det afbrydes. Herved undgås DEADLOCK-situationen på en resource, hvis programmet afbrydes, før det nåede af skrive til køen

Navnet på en mutual exclusion queue indledes altid med bogstaverne 'MX', f.eks. MXdisk. Herved kan de to køtyper let adskilles.

### Status over køer under CCP/M

Med CCP/M-systemet følger et hjælpe-program, der giver mulighed for at 'kigge' ind i operativsystemet og få et status-billede af bla. køernes t stand. Programmet hedder SYSTAT. Køernes tilstand ses ved valg af Q (queue) i SYSTAT-menuen, og ved valg af U (user processes)ses hvad de opstartede programmer udfører. Benyt SYSTAT til at følge udførelsen af nedenstående POLYPASCAL programmer.

### Programmering med køeri POLYPASCAL

De to eksempler på brug af semaforer under POLYPASCAL, er identiske med eksemplerne i Comal80 fra sidste nummer af PICCOLINIEN. Herer blot ingen simulering Alle funktioner til at arbejde på semaforerne er indbygget i operativsystemet og ikke POLYPASCAL. Det er derfor nødvendigt at holde en pause i udførel sen af sit POLYPASCAL-program,

————————

í

 en hver gang semaforerne skal benyttes, hver gang semaforerne skal benyttes, Eks. 1 FROCEDURE Venteposition (sekunder : REAL);<br>
Eks. 1 Reg REAL);<br>
Eks. 1 Reg Real Dellyttes,<br>
tick : UBYTE; tick subversities and the subversion of the state of the state of the state of the state of the state of the state of the state of the state of the state of the state of the state of the state of the state of the state of NETE registre DO<br>
BEGIN<br>
CX:-s\_systat:<br>
CX:-s\_systat: ex:=s\_systat;<br>
SNINT(bdos\_kald, registre);<br>
tick:=PTR(es,ax+\$51); (\* tick sættes til at pege på TICK/SEC i grammet. Denne 'afbrydelse' kaldes et system<br>
Denne 'afbrydelse' kaldes et system REPEAT af system tick pr. sekund. \*) |, FE KALD, OG foretages via en standard EXI=p\_delay;<br>dx:+tick0; seld\_registre); (\* tick's for et sekund \*) procedure i POLYPASCAL ved navn SWINT(baos kaid, fegistre);<br>writte(' . ');<br>sekunder:=sekunder -1; UNTIL (sekunder < 1); (\* UNTIL forsinket antal HELE sek. \*)<br>
IF (sekunder > 0) THEN<br>
BEGIN (\* UNTIL forsinket antal HELE sek. \*)<br>  $\frac{1}{2}$  (duren vil<br>  $\frac{1}{2}$  (mere her.<br>  $\frac{1}{2}$  mere her.<br>
SWINT(blos, kald, registre) NETE (sekunder : The CHALL OF CHALL OF THE SEE 2011). (\* UNTIL forsinket antal HELE sek. \*)<br>IF (sekunder > 0) THEN  $\frac{1}{1000}$  for  $\frac{1}{1000}$  er identiske for de forsinkelse (delay) er identiske for de flexe  $\frac{1}{1000}$  for  $\frac{1}{1000}$  for  $\frac{1}{1000}$  for  $\frac{1}{1000}$  for  $\frac{1}{1000}$  for  $\frac{1}{1000}$  for  $\frac{1}{1000}$  for  $\frac{1}{$ END;<br>
END;<br>
END;<br>
(\* --- venteposition --- \*)<br>
(\* --- venteposition --- \*)<br>
Fieste programmer. Kildeteksten for END; (\* == venteposition === \*)<br>
PROCEDURE opret\_semafor (p\_flags : INTEGER;<br>
PROCEDURE opret\_semafor (p\_flags : INTEGER;<br>
eroarat. Od bliver inkluderet i pro-PROCEDURE opret\_semafor (p\_flags : INTEGER;<br>
p\_name : string8;<br>
p\_msggs, p\_buffer : INTEGER);<br>
... **Example Purished Against Purished Against Purished Against Purished Against Purished Against Purished Against Property of Sker i linien** '(SI QUEUE.PAS<sup>\*</sup>)'. Property and the sker i linien of the sker i linien of the sker ELAS : INTEGER;<br>
TARRAY (.1..8.) OF CHAR;<br>
manglen,<br>
magic mesos. name : ARKAY (.1.....) OF CAAR,<br>masglen, eks.l. exs.1.<br>
mags,<br>
nu3,<br>
nu3,<br>
putfer : INTEGER;<br>
buffer : INTEGER; muis,<br>
END;<br>
END;<br>
INTEGER;<br>
INTEGER;<br>
INTEGER;<br>
INTEGER;<br>
INTEGER;<br>
SÅ muligt, er der ikke gjort meget ud  $\begin{array}{c|c|c|c|c|c} \text{if } \mathbf{a} & \mathbf{b} & \mathbf{b} & \mathbf{c} & \mathbf{b} & \mathbf{c} & \mathbf{d} & \mathbf{d} & \mathbf{b} & \mathbf{d} & \mathbf{b} & \mathbf{d} & \mathbf{b} & \mathbf{e} & \mathbf{b} & \mathbf{b} & \mathbf{b} & \mathbf{b} & \mathbf{c} & \mathbf{d} & \mathbf{b} & \mathbf{c} & \mathbf{d} & \mathbf{b} & \mathbf{c} & \mathbf{b} & \mathbf{c} & \mathbf{b} & \math$ en en serverende op de skal selvfølgelig til $n$ ull:=0; nul2:=0 ; nul3:=0; nul4:=0; nul5:=0; p\_fla<br>1 TO<br>.i.)<br>=p\_ms<br>=p\_pr name(.i.); sp name(.i.); sp name(.i.); sp name(.i.); sp name(.i.); sp name(.i.); sp name(.i.); sp name(.i.); sp name(.i.); sp name(.i.); sp name(.i.); sp name(.i.); sp name(.i.); sp name(.i.); semplerne. (unconditional) ti muligt at opdele løsningen i flere END;<br>WITH registre DO<br>BEGIN  $BEGIN$ <br>  $cx := q make;$ <br>  $dx := OFS (qd)$  $\alpha_{\text{as}: \text{--SES}(\text{qd});} \ \text{Test}(\text{qd}); \ \text{SSE}(\text{GCE})$ IF (ax(x)0) THEN<br>
WEITELN('Feji ved bdos-ka1d g\_make -->',cx);<br>
Eksemplet skal illustrere hvorledes ENDS, fe mee prår sb la) en mutual exclusion queue (binære FUNCTION aabne semafor ( semafor : string8): BOOLEAN; FUNCTION abbne\_semafor ( semafor : string8): BOOLEAN;<br>  $\begin{array}{c} \text{VAR} \\ \text{VAR} \end{array}$  : INTEGER;<br>BEGIN FEOIN<br>
WITH OP, registre DO<br>
NUS CON MITH OP, registre DO<br>
multi-0; multi-0;<br>
multi-0;<br>
muscule:-0;<br>
peter foretages en samtale, hvis<br>
perfect foretages en samtale, hvis<br>
ror i:-1,70 & DO der (MXtlf) er ledigt ellers ven-<br> e FGR 1:-1 TO 8 DO<br>
name(.1.):=semafor(.1.);<br>  $\alpha x := \text{QPE}(\text{qpb});$ <br>  $\alpha x := \text{QPE}(\text{qpb});$ <br>  $\alpha x := \text{QPE}(\text{qpb});$ <br>  $\alpha x := \text{QPE}(\text{qpb});$ <br>  $\alpha x := \text{QPE}(\text{qpb});$ <br>  $\alpha x := \text{QPE}(\text{qpb});$ WINT(bdos\_kald,registre);<br>LF (ax<>0) THEN\_URTERNO FE<br>WRITELN('Fejl ved bdos-kald q open -->',cx); arbejde", arbejde",  $\frac{R_{\text{IND}}}{R_{\text{IND}}}\n \begin{array}{r}\n \text{Ric} \\
 \text{Ric} \\
 \text{Ric} \\
 \text{Ric} \\
 \text{Ric} \\
 \text{Ric} \\
 \text{Ric} \\
 \text{Ric} \\
 \text{Ric} \\
 \text{Ric} \\
 \text{Ric} \\
 \text{Ric} \\
 \text{Ric} \\
 \text{Ric} \\
 \text{Ric} \\
 \text{Ric} \\
 \text{Ric} \\
 \text{Ric} \\
 \text{Ric} \\
 \text{Ric} \\
 \text{Ric} \\
 \text{Ric} \\
 \text{Ric} \\
 \text{Ric} \\
 \text{Ric} \\
 \text{Ric} \\
 \text{Ric} \\
 \$  | PROCEDURE signaler (semaforsstring); TELEFON i 2-3 konsoller - Start ] BR 5. sug terer tt søster! rensåer, ; SYSTAT i den sidste konsol. Program-WRITELN('========== Signalerer til semafor ',semafor,' =========');<br>wITH registre DO<br>BEGIN ers (apply) and the second second second second second second second second second second second second second second second second second second second second second second second second second second second second second :  $\frac{1}{2}$   $\frac{1}{2}$  IF (ax<>0) THEN meet bdos-kald q write -->',cx) følge forløbet. <sup>|</sup>SEE sr rrere Me FR veseaeon, skrevet ennen es Vælg henholdvis 'Q' og 'U' i SYSTAT END;<br>
END; (\* === signaler === \*)<br>
END;<br>
(\* === signaler === \*) PROCEDURE vent (semafor:string8);<br>
WRITELN;<br>WRITELN('========= venter på semafor ',semafor,' =========');<br>
Kopier evt. TELEFON-programmet WRITELN('========= Venter på semafor ',semafor,' =========');<br>WITH registre DO DEGIN OVET I f.eks. TLF1, TLF2 & TLF3. EDEN (BOE);<br>
SALINT(bdos\_kald, registre);<br>
IF (ax<br/>
SMINT(bdos\_kald, registre);<br>
ELSE (qpb);<br>
ELSE (qpb);<br>
ELSE (qpb);<br>
ELSE (qpb);<br>
ELSE (qpb);<br>
ELSE (qpb);<br>
ELSE (qpb);<br>
ELSE (qpb);<br>
ELSE (qpb);<br>
ELSE (qpb);<br>
ELSE (qp WRITELN('Fejl ved bdos-kald q\_read -->', cx)<br>
WRITELN('---------- ', semafor,' modtaget ---------');<br>
WRITELN('--------- ', semafor,' modtaget ---------');<br>
I nogle problemløsninger er det  $RND:$ 

.<br>In

i.

è

|

n.

Pascal-procedurerne for queue og sker i linien '(SI QUEUE.PAS\*)'. Pro-

føjes i det perfekte program, der<br>læses og skrives betingelsesløst

semaforer) arbejder under CCP/M. hvis dette ikke allerede er sket! Herefter foretages en samtale, hvis<br>telefonen (MXtlf) er ledigt ellers ven-

- Udfør SIZE 30 i hver konsol - Start

menuen, og få opdateret øjebliks-<br>billedet f.eks. med interval 1. Følg

### PICCO PICCOLINIEN PICCOLINIEN

arbejdsrutiner, som hver især er uafhængige. Der er dog behov for en vis kommunikation mellem rutiner, f.eks. i form af meddelelser eller synkronisering.

Udførelsestiden for de enkelte arbejdsrutiner er tit forskellig, og det ønskes ikke at hurtigere rutiner skal sinkes p.g.a. unødig ventetid på de langsommere rutiner.

Nogle af arbejdsrutinerne kan også arbejde på enheder, f.eks. måleinstrumenter, hvor et resultat kun er tilstede i et kort tidsrum. Det er her vigtigt, at et program ikke er optaget af anden udførelse, således at resultaterne mistes.

Ved udvikling af programmer, som hardisse karakteristika, erdetenstor fordel - og mange gange en nødvendighed - at opdele løsningen i flere programmer (rutiner), som hver især løser en arbejdsopgave. Køerne sørger her for, at evt. krav til rækkefølgen af udførelsen (synkronisering) overholdes, og at videregive resultater fra et program til et andet.

Specielt inden for områder som kommunikation, distribuerede systemer og processtyring er der krav til sådanne løsninger.

EDB-maskiner bliver på mange uddannelsesinstitutioner benyttet i fysikundervisningen til opsamling af resultater fra forsøg.

Programmer til udførelse af denne opsamling kunne drage stor nytte af samtidig udførelse og kø-strukturer.

### I næste nummer af PICCOLINIEN

I de viste eksempler er kun den binære semafor (MX-queue) blevet benyttet. Der vil derfor i næste nummer af PICCOLINIEN blive vist to eksempler - et i Comal80 og et i POLYPASCAL - på brugen af den 'normale' semafor og queue i CCP/M.

LITTERATUR-LISTE Principles of concurrent programming. M. Ben-Ari, Tel-Aviv University. ISBN 0-13701078-8. CCP/M 3.1 Programmer's reference guide. Digital Research 1984. Specielt afsnit 1.3, 1.12, 6.2.7, 6.2.8 & 6.2.9. Comal80 dokumentation. POLYPASCAL (eller anden pascal compiler) dokumentation PICCOLINIEN<br>
I de viste eksempler er<br>
binære semafor (MX-que<br>
benyttet. Der vil derfor i n<br>
mer af PICCOLINIEN bl<br>
eksempler – et i Comal<br>
POLYPASCAL – på brug<br>
'normale' semafor og queu<br>
LITTERATUR-LISTE Princ<br>
concurrent

```
Eks. 2 
                                                                       PROGRAM telefon; (f (oo douue meeen nemme ud nnnmem mme rr 
                                                                            Telefon er et program der v.h.a. en binær semafor simulerer 
brugen af en telefon. D.v.s. kun een person må bruge telefonen 
                                                                           af gangen. 
                                                                           Der er forsøgt at udforme programmet således at det ligner comal 
                                                                           programmet telefon så meget så muligt. 
                                                                       *)<br>CONST<br>bdos_kald = 224;<br>g open = 135;
                                                                          q\_open = 135;<br>q\_make = 134;<br>q\_read = 137;
                                                                          q write = 139;
                                                                          s<sub>s</sub> systat = 154;<br>p delay = 141;
                                                                          bin semafor : STRING(.8.) = 'MXtlf ';TYPE<br>string8 = STRING(.8.);
                                                                       VAR 
                                                                          apb : RECORD (% Queue Parameter Block +) 
                                                                                                    null, 
                                                                                                    queueid, 
                                                                                                    nul2,<br>buffer
                                                                                                                  : INTEGER;
                                                                                                    name : ARRAY (.1..8.) OF CHAR;
                                                                                                END; 
                                                                          tlf buffer : BYTE; 
                                                                          registre : RECORD 
                                                                                                     ax,bx,cx,dx,bp,si,di,ds,es,flags : INTEGER; 
                                                                                                  END; 
                                                                          ok : BOOLEAN; 
                                                                       (*$I QUEUE.PAS*)
                                                                          PROCEDURE opringning; 
                                                                          BEGIN
                                                                              vRITE('Samtale foretages -->');<br>venteposition(RANDOM(25));
                                                                           venteposition(RANDOM(25));<br>END; (* == opringning === *)
                                                                          PROCEDURE andet_arbejde;
                                                                          BEGIN
                                                                              WRITE('Andet arbejde -->'); 
                                                                              venteposition( RANDOM(10)); 
                                                                           END; (* == and et arbejde == *)(* \star\star\star\star\star\star\star \text{ HOVEDPROGRAM} \star\star\star\star\star\star\star\star\star)BEGIN<br>IF NOT aabne_semafor(bin_semafor) THEN
                                                                              BEGIN 
                                                                                  opret semafor(1, bin_semafor, 0, 1, OFS(tlf_buffer));
                                                                                  ok:=aabne semafor(bin semafor); 
                                                                                  signaler(bin semafor);
                                                                              END; 
                                                                              REPEAT 
                                                                                  vent(bin semafor); 
                                                                                  opringning; 
term mistes.<br>
Wed udvikling af programmer, som \frac{q_{\text{wertis}}}{q_{\text{pmb}}}= \frac{q_{\text{wertis}}}{p_{\text{pmb}}}= \frac{q_{\text{wertis}}}{p_{\text{pmb}}}= \frac{q_{\text{wertis}}}{p_{\text{pmb}}}= \frac{q_{\text{wertis}}}{p_{\text{pmb}}}= \frac{q_{\text{wertis}}}{p_{\text{pmb}}}= \frac{q_{\text{wertis}}}{p_{\text{pmb}}}= \frac{q_{\text{wertis}}}{p_{\text{pregistre : KLURU<br>
(*SI QUEUE.PAS*)<br>
(*SI QUEUE.PAS*)<br>
PROCEDURE opringning;<br>
BEGIN<br>
WRITE('Samtale foretages -->'venteposition(RANDOM(25));<br>
END; (* == opringning<br>
PROCEDURE andet_arbejde;<br>
BEGIN<br>
WRITE('Andet arbejde -->'
```
<u>A series of the series of the series of the series of the series of the series of the series of the series of</u>

# PICCOLINIEN

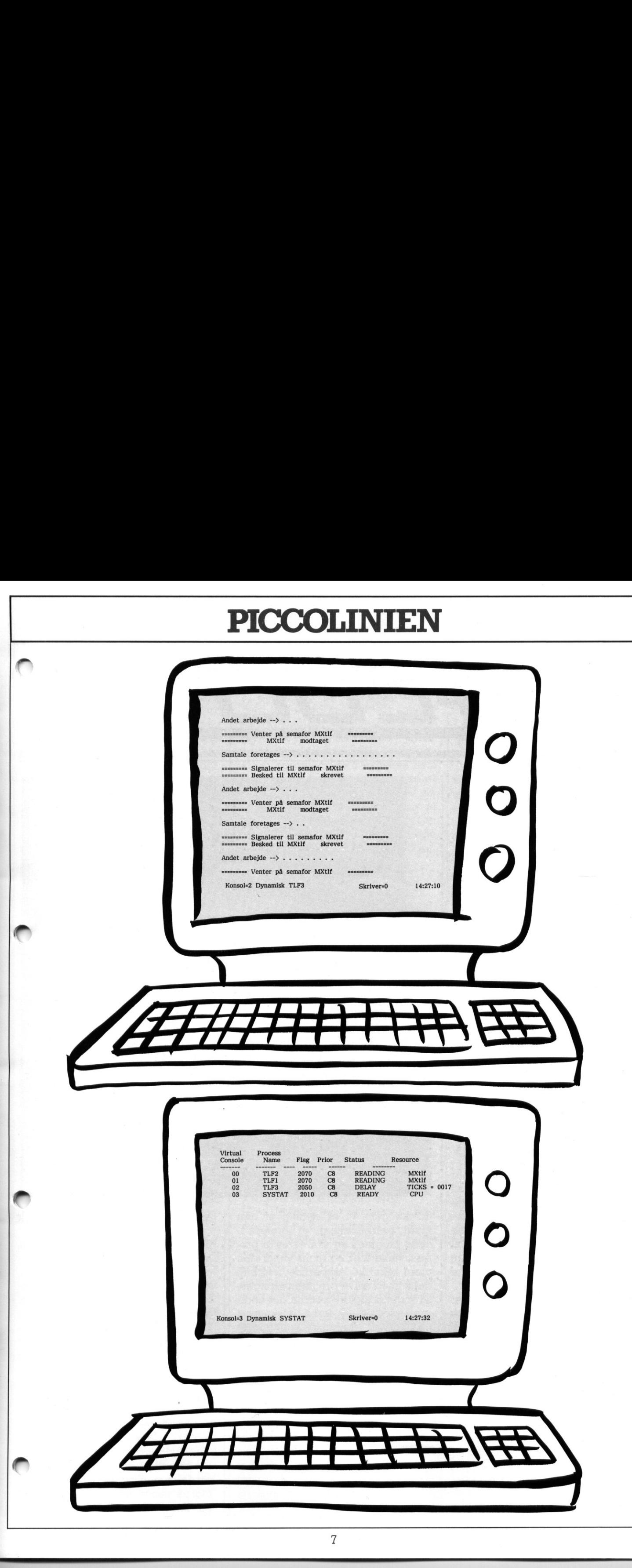

# $rac{PICCOI}{fCL}$

Erhvervsuddannelsernes Center for Datamatstøttet Undervisning er et projekt af3års varighed, som startede 1. august 1984, etableret af JA, CO Metal, DA, LO, Jernindustriens Forlag og Erhvervsskolernes Forlag.

Centret har netop udgivet deres 'halvvejsrapport; og i den anledning har PICCOLINIEN besøgt centrets leder Ole Rene Petersen, for at høre mere om hvad der foregår indenfor datamatstøttet undervisning på erhvervsskolerne.

'Formålet med Centret er', fortæller Ole Rene Petersen, 'at afprøve datamatstøttet undervisnings muligheder indenfor erhvervsskoleområdet, specielt med vægt på de tekniske skoler. Det betyder, at vi dels har skullet undersøge markedet indenfor dette område, dels selv har udviklet programmer til datamatstøttet undervisning (DSU), og dels har holdt kurser og anden informationsvirksomhed. . Men vel at mærke uden at der har været noget krav om, at vi skulle præstere et overskud i denne forsøgsperiode'.

Efter Ole Rene Petersens mening har dette sidste betydet, at man har haft mulighed for at gå grundigt til værksi forbindelse med opbygningen af centret og de programmeringsmæssige værktøjer, der blev nødvendige, og at man fik god tid til at sætte sig ind ide erfaringer, man havde gjort andre steder.

skolerne.<br>
Formålet med Centret er", fortæller<br>
Tole Rene Petersen, at afprøve datamatstette undervisningen miljønded.<br>
med med vægt på de tekniske skoler<br>
indenfor er tiverskoleområdet, specielt med vægt på de tekniske s 'Det viste sig dog hurtigt ', fortsætter Ole Rene Petersen, 'at deri Danmark stort set ikke var udviklet programmel indenfor dette område. Endvidere var de pædagogiske og tekniske vanskeligheder i forbindelse med overføring af udenlandske programmer så store, at vi valgte at starte helt fra bunden af. Det har derfor betydet, at langt den største del af centrets tid indtil videre er gået med at udvikle programmer. Det betyder også, at vi udover centrets faste stab, har kontakt med en række lærere på detekniske skoler landet over, som er Forbindelse med opbygningen af cen-<br>
ter orde programmeringsmessige and profession and profession and the selver selver and programmer skal ares af pro-<br>
warkinger, der blev nordvendige, or at the programmer skal ares af p Packpoint of the meterian, for a maximum and<br>PECODIINEN besord centrets leder<br>on hord of er foregrap in the meter on that derives and the metering parameter of the metering parameter in the mats<br>to the method mats the met tret og de programmering<br>
værktøjer, der blev nødver<br>
man fik god tid til at sætte<br>
erfaringer, man havde og<br>
steder.<br>
'Det viste sig dog hurtigt<br>
'Ole Rene Petersen, 'at der<br>
stort set ikke var udvikle<br>
mel indenfor dette

<u> 1980 - John Stein, Amerikaansk politiker (\* 1900)</u>

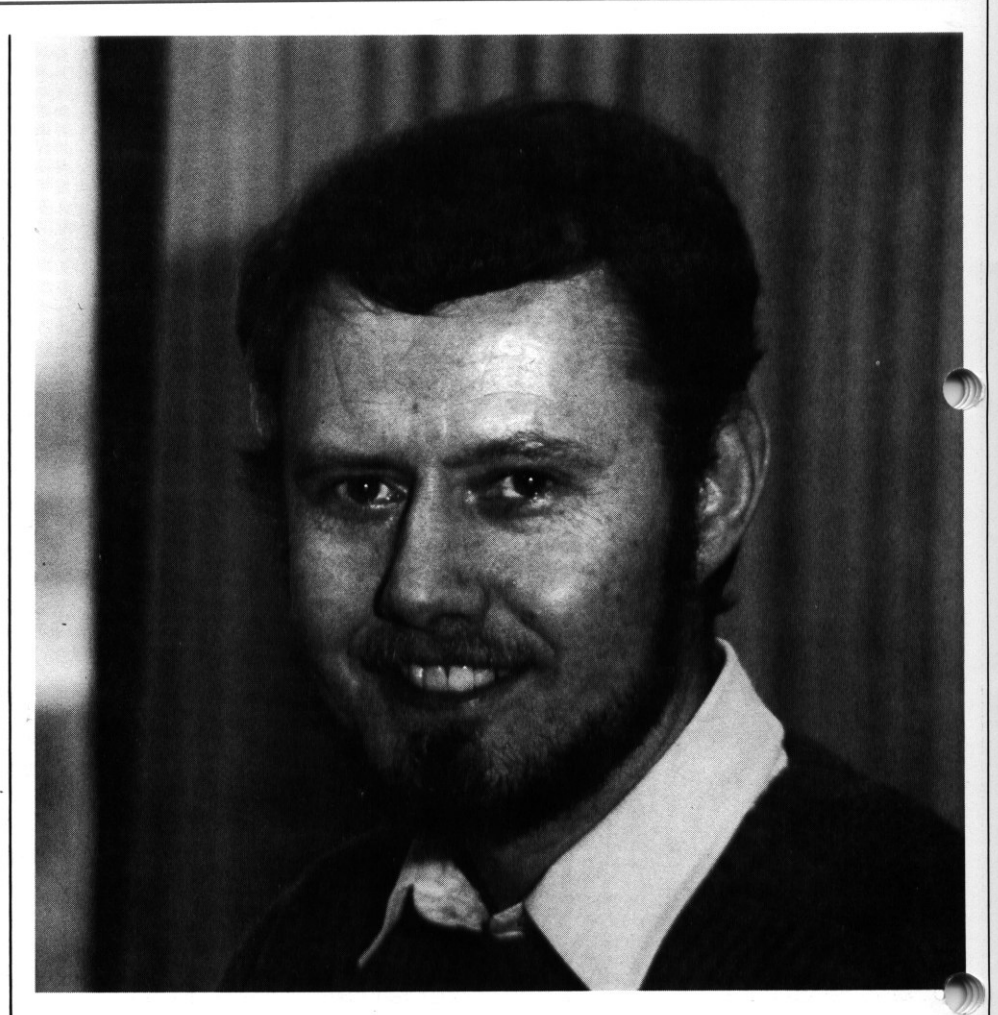

klare overbevisning, at professionelle programmer skal laves af professionelle folk, og mens vi har den mere tekniske ekspertice i forbindelse med selve programmeringen, så er det så afgjort lærerne, der er de professionelle i forbindelse med opstilling af krav til programmellet og den design-mæssige del. Samarbejdet stopper selvfølgelig ikke når lærerne har opstillet kravene.

Vi kommer med et udkast, der afprøves af lærerne, returneres til os med deres kommentarer og ændringsforslag, hvorefter processen kører forfra. Således fortsætter vi, indtil vi har fået et levedygtigt produkt, eller vi har indset, at dette område af undervisningen ikke var velegnet til DSU, hvorfor produktet lægges på hylden.

### Maskin og værktøjsteknik

ECDU har indtil videre ikke satset så meget på at lave enkeltstående programmer, som på større pakker der kan dække mange forskellige områder indenfor en enkelt uddannelse, gerne fordelt over flere semestre. Dette er dog et punkt, man fremover vil ændre. Et af pilotprojekterne har været 'Maskin og Værktøjsteknik', et modul der skal kunne dække ca. 30 timers undervisning på 2 del af maskinarbejderuddannelsen.

 for Metalindustrien, hvor numerisk 'Efter vor mening er det et perfekt område for netop denne type undervisning", siger Ole Rene Petersen. 'Det skyldes de problemer, som man har på netop denne uddannelse i form bindelse med indførelsen af ny teknologi på mange arbejdspladser inden-

æ tyrede maskiner i højere og højere grad overtager de manuelle drejebænke. Uddannelsen tager nu mere sigte på disse maskiner, der adskiller sig fra de 'gammeldags' maskiner, ved at man på forhånd tager alle beslutninger om skærevinkel, omdrejningshastighed, ståltype osv, programmerer maskinen med disse oplysninger, og kører programmet. Men disse maskiner er meget følsomme og endvidere meget dyre. Det kan derfor være forbundet med store omkostninger at 'slippe uerfarne elever løs' på dem.

Et af de programmer, man på ECDU har udviklet, simulerer derfor en sådan CNC-drejebænk. Eleven kan selv vælge alle de forskellige para netre, og derefter afprøve hvordan effekten ville blive uden at risikere at ødelægge maskinen. På denne måde kan han/hun i sit eget tempo forsøge sig frem, få en afklaring af sammenhængen mellem de forskellige parametre, og på denne måde blive en erfaren CNC-programmør uden nogensinde at have stået ved en maskine.

'Netop det med tempoet er vigtigt'. bemærker Ole Rene Petersen, 'for mens det for nogle elever umiddelbart virker logisk, at hvis omdrejningshastigheden hæves eller diameteren øges, så stiger temperaturen, så er der andre, for hvem. det er nødvendigt med en længere erfaringsperiode for at forstå dette. Derr er tallet 30 timer naturligvis også et gennemsnitstal. Men her fremkommer endnu en af fordelene ved brugen af datamatstøttet undervisning. Der er jo her ikke noget krav om, at læreren skal være til stede hele tiden, og man kan på den måde opbygge en langt mere differentieret undervisning. Læreren får bedre mulighed for at være med, når eleven første gang står ved maskinen - for selvfølgelig skal det jo ikke være simuleringer det hele. Eleven skal stadig have oplevelsen ved at arbejde rigtigt med metallerne. Let us programme the control of driven in the control of the particle of the particle of the solar CMC driven and Deter station of the station of the station of the station of the station of the station of the station of

"Maskin og værktøjsteknik' indeholder selvfølgelig meget andet end lige akkurat CNC-praktik, og dækker såvel praktiske som teoretiske områer. Man har erfaret, at det ikke nødvendigvis er en fordel at have hele programmet som et langt sammen hængende undervisningsforløb.

"Tværtimod viste det sig, atder varen lang række emner, som man foretrak at gennemgå på traditionel måde, men at der ind imellem var små og større områder, der vakte problemer. Det blev disse 'huller', vi forsøgte atdække med DSU. Samtidig så vi, at opevelsen af datamaten som værktøj blev anderledes for såvel læreren som eleven. Det blev nu pludseligt et redskab, man tyede til ikke fordi man nu skulle gøre detien bestemt periode men fordi det løste en given opgave bedst muligt'.

### Økonomien og fremtiden

Det er stadig de økonomiske forhold, der skaber den største barriere for udvikling af undervisningsprogrammel herhjemme. ECDU har udregnet, at projekt 'Maskin og Værktøjsteknik' har kostet omkring 1.60.000, kr. i udvikling. Da der kun er 25 tekniske skoler i landet ville prisen - hvis udgifterne skulle dkækkes, og hvis alle skoler købte - være på ca. 64.000; kr.

'Det er naturligvis en helt urealistisk pris, siger Ole Rene Petersen, 'og udregningen er da heller ikke helt reel. Visse dele fra dette produkt f.eks. området koordinatsystem og trigonometri - kunne man forestille sig solgt indenfor andre skoleformer (folkeskolen og gymnasiet), og andre emner kunne genbruges, evt med mindre justeringer, på nogle af de øvrige tekniske uddannelser.

Men det er yderst begrænset, hvor meget dette kan nedsætte prisen, og da vi er så lille et sprogområde, er det heller ikke umiddelbart muligt at udvide markedet.

Samtidigt mener Ole Rene Petersen

bedre og bedre. Dette skyldes, at kapaciteten af, og de grafiske muligheder på de datamater, der står på skolerne i dag, er langt større, end de var for blot få år siden. Herved kan programmerne i langt højere grad blive dynamiske værktøjer for eleven.

'Modellen har i mange år været', fortsætter Ole Rene Petersen, 'at datamaten stillede et spørgsmål, og så svarede eleven. Ofte var datamaten meget kritisk med den måde, man indtastede svaret på. I de programmer vi udvikler, vil vi gerne vende denne pædagogik om, så det er eleven, der stiller spørgsmålene, og datamaten der svarer. Eleven skal føle, at det er ham/hende, der styrer maskinen og ikke omvendt. Datamaten rummer med sin store data- og beregningskraft - en mulighed for at lade eleven forske i nogle miljøer, som ellers ville blive opfattet som meget teoretiske. Samtidig vil vi godt forsøge at ændre lidt på inddata/uddata mulighederne, så det ikke bliver det klassiske, med at eleven taster noget ind, og som svar får en mængde tekst og tabeller blandet i en skøn forvirring. Det er ofte langt mere overskueligt med en grafisk illustration af resultaterne, ligesom en alternativ inddatering med en trykfølsom skærm, lyspen eller mus ofte bedre simulerer den hverdag, eleven kommer til at bevæge sig i.

ECDU er indtil videre planlagt til at skulle eksistere i 2 år, men det er Ole Rene Petersens forventning, at ideen viser sig at være så bæredygtig, at man også fortsætter udover denne periode og på denne måde kan etablere sig som et DSU-pædagogisk institut for erhvervsuddannelserne.

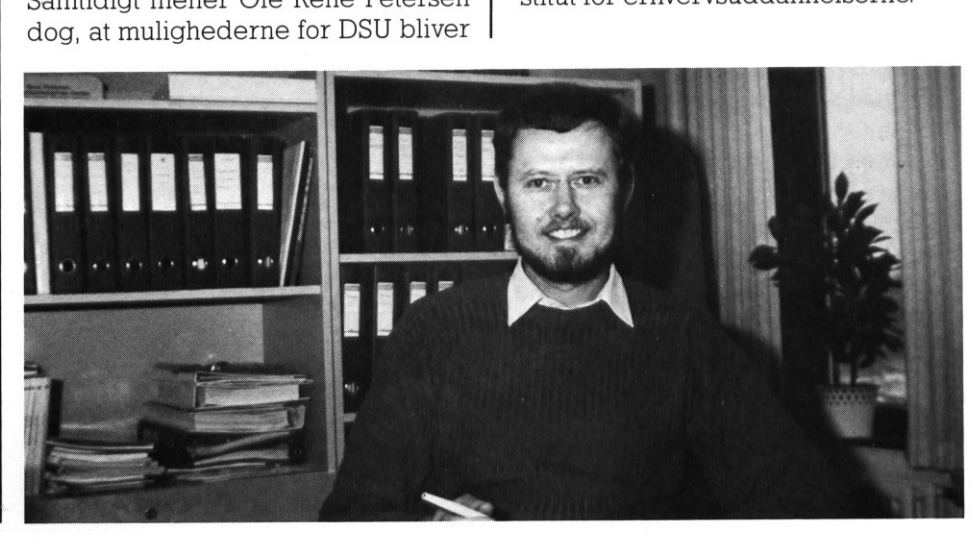

 $\mathbf{Q}$ 

### PICCOLINIEN  $\overline{\phantom{a}}$

### Lidt om PICCOLINE og netværk

Hvis man sætter en række PICCO-LINE datamater sammen i netværk, øgesens muligheder for udnyttelse af fælles skrivere og fælles diske imellem de enkelte maskiner.

En af fordelene er, at man ikke "låser for hinanden', som det ind i mellem har været tilfældet med klyngesystemet.

Når f.eks. man over nettet skal læse på den disk A, som sidder på nabomaskinen, beder styresystemet på den ene maskine blot styresystemet på den anden om at læse på sin egen disk og aflevere resultatet over nettet. Det samme system benyttes, når flere maskiner i et netværk benytter fælles skriver. I sådanne tilfælde benyttes gerne et såkaldt SPOOL-system.

SPOOL-systemet fungerer på den måde, at det 'simulerer' printer. Når et program hvad enten det er startet op fra tastaturet på værtsmaskinen eller kommer fra netværket - ønsker at skrive på printeren, fanges data til printeren og skrives i en temporær (foreløbig) fil på disketten eller winchesterdisk'en, hvisderertale omen Partner.

Da det går væsentligt hurtigere at skrive på disketten end på printeren, afsluttes en udskrivning af en længere tekst mærkbart hurtigere.

SPOOL-systemet tager derefter den temporære fil og udskriver denne på printeren, hvis printeren er klar; ellers sættes udskriften blot på venteliste.

Det smarte er nu, at mens den ene halvdel af SPOOL-systemet administrerer de allerede modtagne ud-

and the contract of the contract of the contract of the contract of the contract of the contract of the contract of the contract of the contract of the contract of the contract of the contract of the contract of the contra

skrifter, så kan den anden halvdel fortsætte med at modtage næste udskrift.

Med SPOOL-system behøver man altså ikke bekymre sig om hvorvidt en printer, der står i den anden ende af klasseværelset er tændt, når man starter en udskrift. Det er dog en god ide, at sikre sig at værtsmaskinen, som printeren sidder på, er tændt og har startet sit SPOOLsystem.

### Netværk stiller krav til programmøren

Atlave programmer, der skal fungere godt i et netværk, kræver lidt ekstra omtanke fra programmørens side. En af de uhensigtsmæssigheder, man kan opleve - også i såkaldt 'professionelle' programmer - er, at filer holdes åbne (og dermed "åser' disksystemet), så der i sidste ende kun er een bruger ad gangen, der får mulighed for at arbejde med nogle bestemte data. En anden uhensigtsmæssighed kan være, at et program ikke afmelder printeren, førend udskriften er helt afsluttet. SPOOL-systemet vil da vente på, at der kommer flere data, selvom udskrivningen reelt er afsluttet. Hvis man ønsker at undgå den slags problemer, bør man sætte sig ind i nogle af de systemkald, der stilles til rådighed af styresystemet CCP/M. Hvis man sætter en række PICCO-<br>
IMPE datamater sammen i nevverk, fortsætte med att ræksens muligheder forudaritelser af forelses skrivere og fælles diske innel Med SPOOL-system for hinnde enkelte makiner. Som det ind i m

### Styresystemet

Et styresystem, der skal understøtte netværkets faciliteter, fylder mere end sædvanligt. Normalt fylder styresystemet ca. 100 Kb. i maskinens hukommelse. Dvs. at en Piccoline med 256 Kb. har ca. 156 Kb. til rådighed til brugerprogrammer som f.eks. RcComal80, RcTekst og Micrologo. Et styresystem med netværksfaciliteter fylder mellem 150 og op til mere end 200 Kb, alt efter hvor avanceret man ønsker netværket skal være. Det vil sige, at 256 Kb. hukommelse i maskinen ikke rækker langt, hvis man vil udnytte netværk fuldt ud. Det kan dog godt lade sig gøre at arbejde med et netværk i en 226 Kb. hukommelse. I forbindelse med den sidste udgave af styresystemet til Piccoline (CCP/M 3.1 rel. 1.0), som kom i april måned i år, er der blevet udarbejdet et nyt hjæl; peprogram, som hedder NETVEDI Dette program, der er menustyret og dansksproget, giver mulighed for at skræddersy sit eget netværks styresystem. Der findes dog stadig nogle

'færdigsyede' standardstyresystemer på disketterne, som man umiddelbart kan benytte. Ideen med denne artikel har været at give inspiration til nye muligheder at udnytte sit udstyr på. Mange uddannelsessteder sætter for tiden deres PICCOLINE datamater sammen i netværk, og man har igennem nogen tid haft større netværk kørende på universiteterne. Hvis man har tekniske spørgsmål i forbindelse med netværk, står Regnecentralens Support

Center (tlf. 02-65 80 00) gerne til rådighed for yderligere information.

i.

í

 $\blacksquare$ 

### Assemblerprogram som PICCO Comal80-pakke **Assembly Command Set of the Command Set of the Command Set of the Set of the Set of the Set of the Set of the Set of the Set of the Set of the Set of the Set of the Set of the Set of the Set of the Set of the Set of the S**

Idennye udgave af RcComal80 - revision 2.0 - er der indført 'pakker'. Ved pakker forstås procedurer/funktioner, der fra RcComal80 'ser ud som 'normale procedurer/funktioner som f.eks. funktionen DATE\$ - men som er skrevet af brugeren selv.

Dette giver et meget slagkraftigt værktøj, idet der opnås mange fordele:

- Maskinen kan udnyttes fuldt ud, der kan laves systemkald (soft ware-interrupt). som pakke i RcComal80.

<u> Participants de la propieta de la propieta de la propieta de la propieta de la propieta de la propieta de la</u>

a<br>San Anglia del componento del terra e importante per a transformación el componente de componente de component

- Lageret kan udnyttes bedre, idet pakker kan placeres udenfor det lagerområde, der er reserveret af RcComal80, og hele lageret kan adresseres i ens program.
- Pakker afvikles væsentligt hurtigere end en til svarende funktion udført i RcComal8O, idet de er skrevet i maskinkode.

Nedenfor følger et assemblerprogram, der er overholder de regler som gør, at programmet kan benyttes

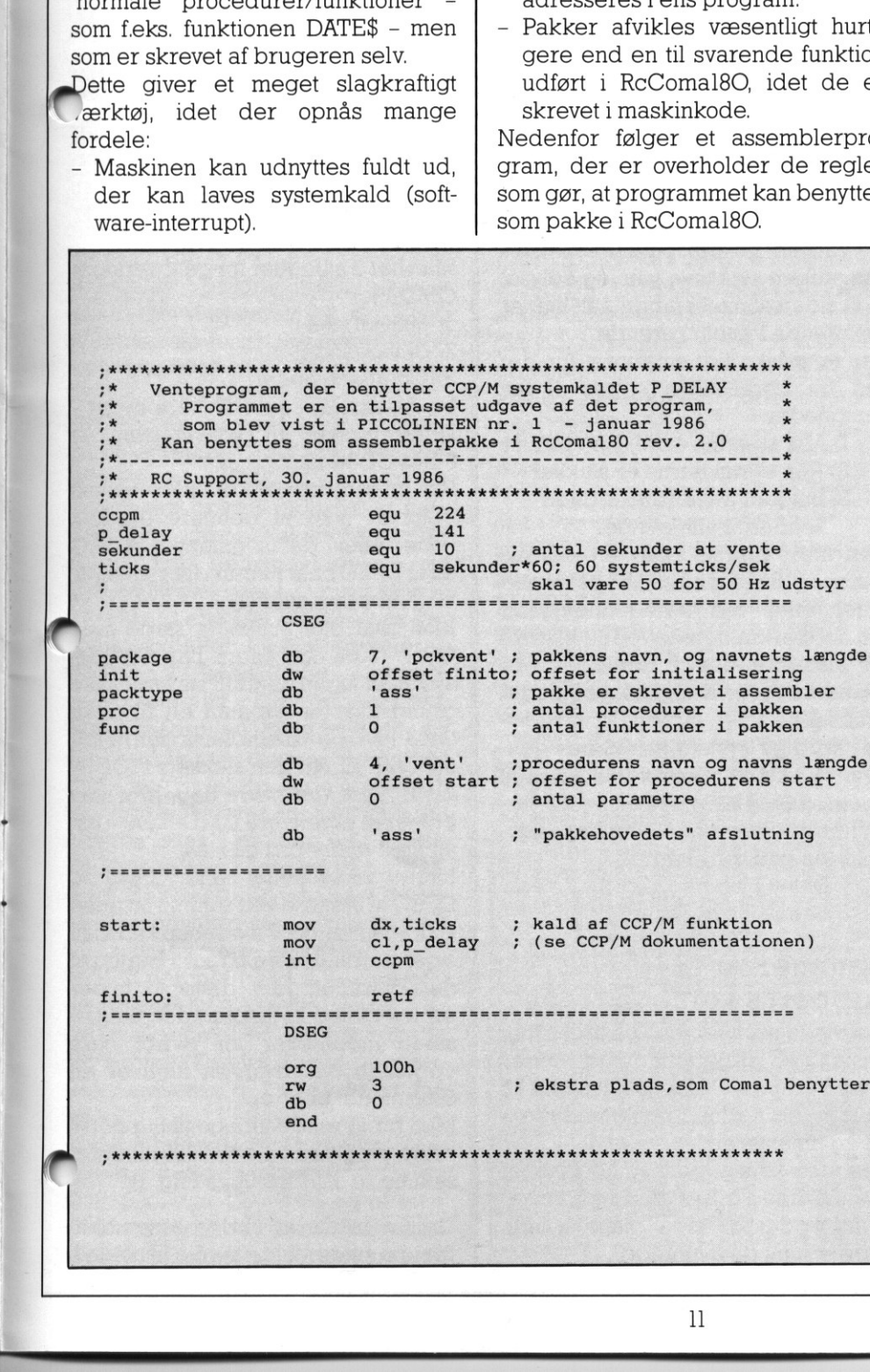

Programmet kunne gøres smartere, idet der er mulighed for at overføre parametre til en "pakke-procedure', men for at gøre det så simpelt som muligt, er denne mulighed ikke benyttet her.

Programmet assembleres som beskrevet i PICCOLINIEN nr. 1/86 - dog skal den 'færdige' fil have 'efternavnet' .PCK , og hvis vi fortsætter eksemplet fra nr. 1/86 skal VENTCMD derfor omdøbes til VENT.PCK. På disk 4 ligger dog en submitfil kaldet pck.sub, således at man kan skrive: SUBMIT PCK VENT og overlade resten til systemet.

Inden pakken kan benyttes fra RcComal80, skal det specificeres hvilke pakker, der skal benyttes. RcComal80programmet skal derfor indeholde den nyindførte kommando: USE pckvent FROM "vent" Herefter kan proceduren VENT bruges i ens eget program på lige fod med alle andre standardprocedurer. Med opdatering af RcComal80 følger fyldig dokumentation, som beskriver hvorledes pakker skrives, og der medfølger også et antal færdige pakker.

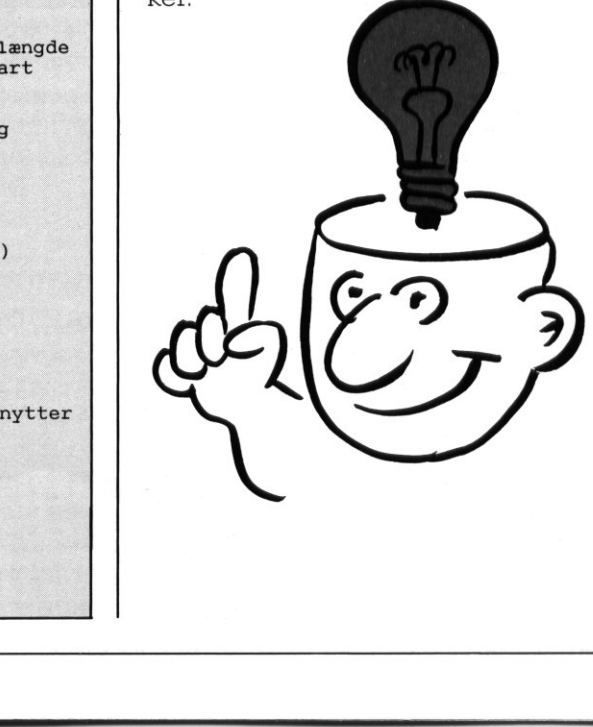

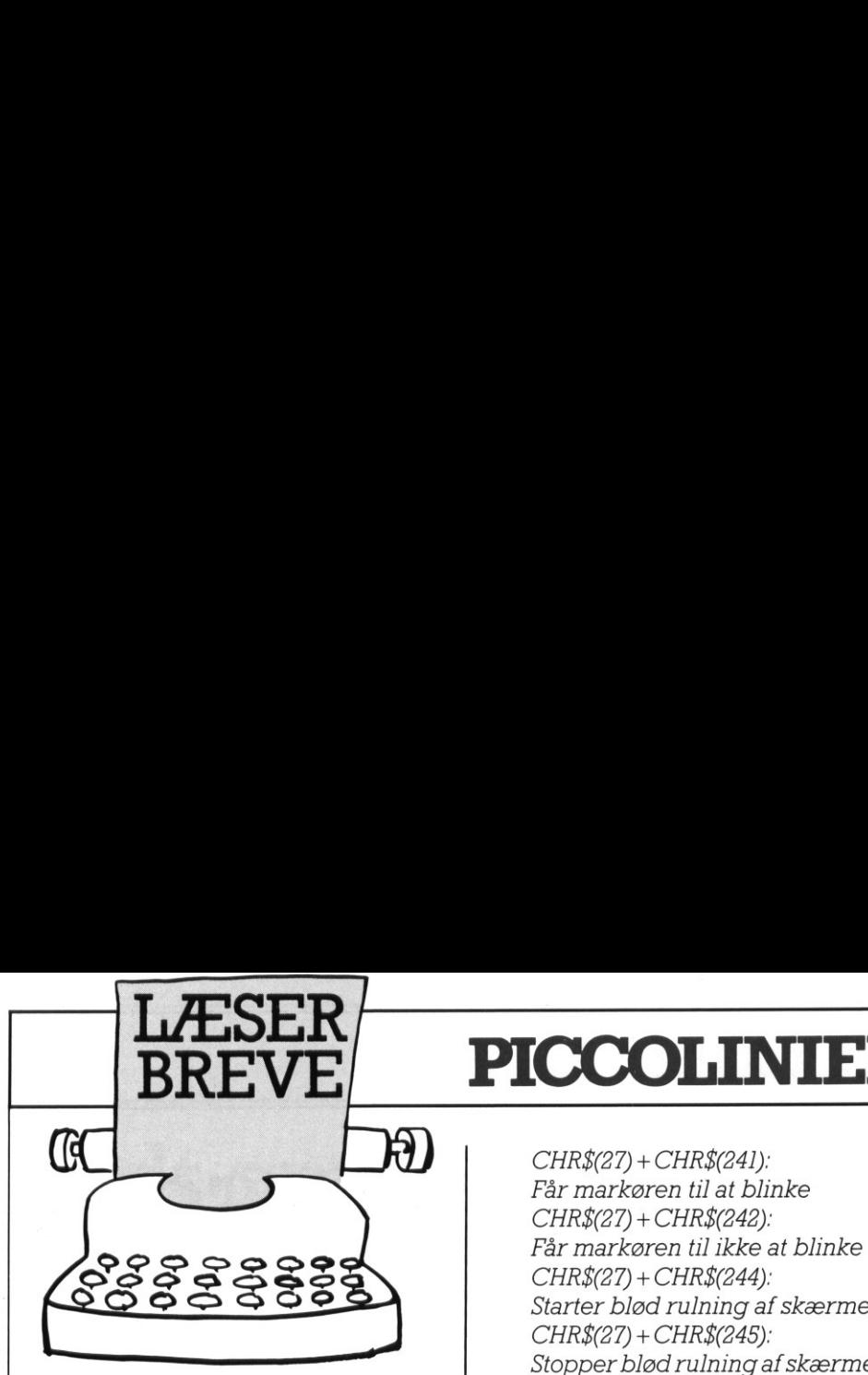

### Styring af markør

Der er i den med PICCOLINE medfølgende manual: Brugervejledning. Installation og vedligeholdelse' på side 28 nævnt hvorledes man gennem CCP/M-86 menusystemet kan regulere markørens størrelse. Denne fremgangsmåde for nævnte procedure bevirker, at man ikke uden videre i afviklingen af et Comal80 program kan ændre markørens størrelse.

Men det kan lade sig gøre at ændre markørens størrelse i et Comal8Oprogram ved følgende kontrolfunktion:

PRINT

CHR\$(27) + CHR\$(243) + CHR\$(n) hvor n er et tal mellem 0 og 255. Det vil føre alt for vidt her at give en beskrivelse af markørens udseende for hver værdi af n. Det er mere informativt selv at eksperimentere, f.eks. program kan ænd<br>relse.<br>Men det kan lade<br>markørens størrel<br>program ved følg<br>tion:<br>PRINT<br>CHR\$(27)+CH<br>hvor n er et tal mel<br>Det vil føre alt for<br>beskrivelse af ma<br>for hver værdi af n<br>mativt selv at eks<br>ved at køre følger ved at køre følgende lille program:

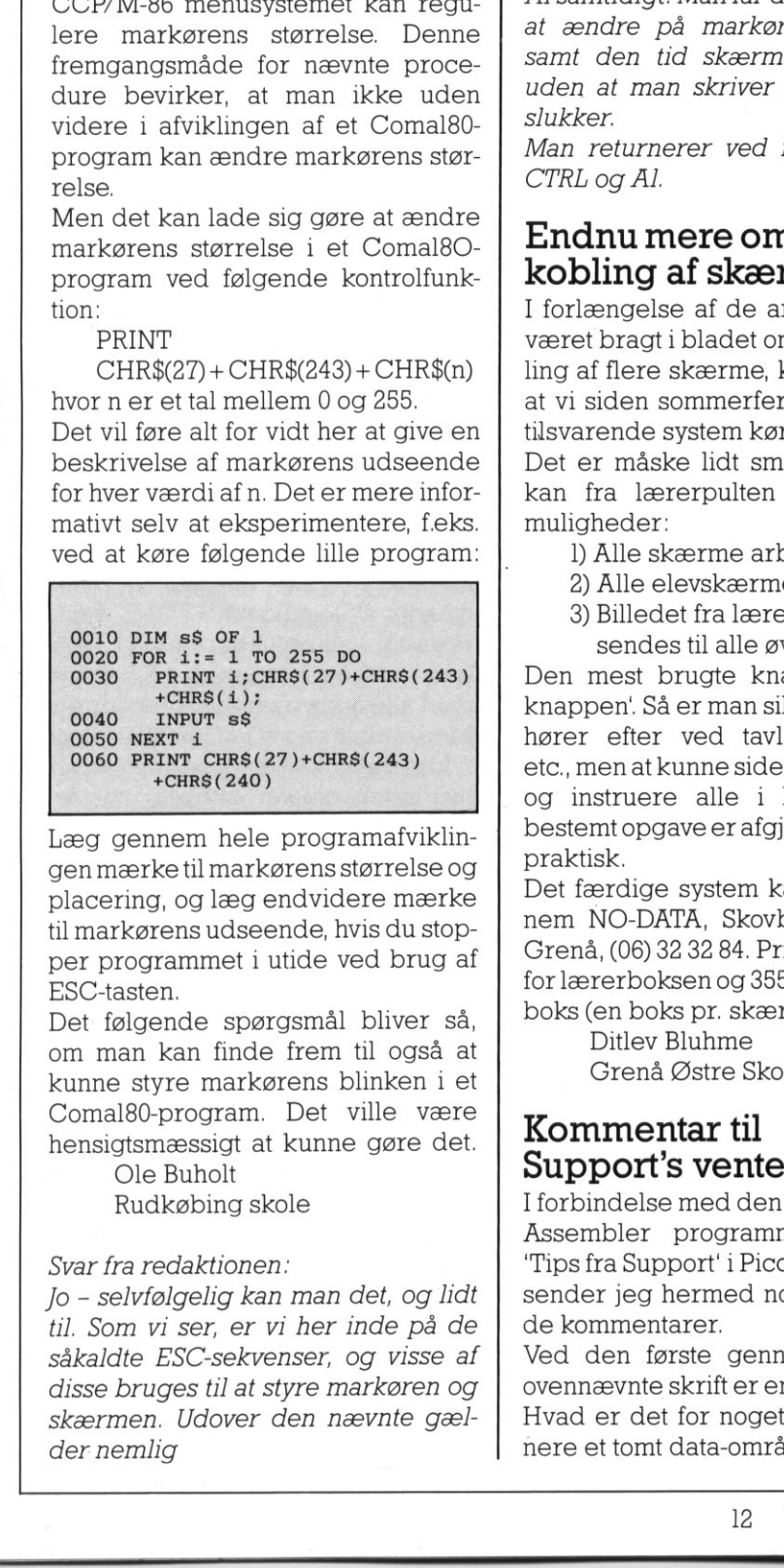

Læg gennem hele programafviklingen mærke til markørens størrelse og placering, og læg endvidere mærke til markørens udseende, hvis du stopper programmet i utide ved brug af ESC-tasten.

Det følgende spørgsmål bliver så, om man kan finde frem til også at kunne styre markørens blinken i et Comal80-program. Det ville være hensigtsmæssigt at kunne gøre det.

Ole Buholt Rudkøbing skole

### Svar fra redaktionen:

Ole Buholt<br>Rudkøbing s<br>Svar fra redaktione<br>Jo – selvfølgelig ka<br>Svar vi ser, er<br>såkaldte ESC-sekv<br>disse bruges til at<br>skærmen. Udover<br>der nemlig Jo - selvfølgelig kan man det, og lidt til. Som vi ser, er vi her inde på de såkaldte ESC-sekvenser, og visse af disse bruges til at styre markøren og skærmen. Udover den nævnte gælder nemlig

<u> La construcción de la companyación de la construcción de la companyación de la companyación de la companyación de la</u>

### PICCOLINIEN

CHR\$(27) + CHR\$(241): Får markøren til at blinke  $CHR\$(27) + CHR\$(242)$ : Får markøren til ikke at blinke CHR\$(27) + CHR\$(244): Starter blød rulning af skærmen CHR\$(27) + CHR\$(245):

Stopper blød rulning af skærmen. Disse kan bruges inde i et Comal80 program. Vil man blot ændre markøren når man er i Comal80, men ikke nødvendigvis mens man afvikler et program, kan man trykke på CTRL og Al samtidigt. Man får da mulighed for at ændre på markøren, rulningen samt den tid skærmen står tændt uden at man skriver noget før den slukker.

Man returnerer ved igen at trykke CTRL og Al.

### Endnu mere om sammenkobling af skærme

I forlængelse af de artikler der har været bragt i bladet om sammenkobling af flere skærme, kan jeg oplyse, at vi siden sommerferien har haft et tilsvarende system kørende.

Det er måske lidt smartere, for det kan fra lærerpulten styres til tre muligheder:

- 1) Alle skærme arbejder normalt
- 2) Alle elevskærme er slukket
- 3) Billedet fra lærerskærmen
	- sendes til alle øvrige.

Den mest brugte knap er 'slukkeknappen'. Så er man sikker på, at alle hører efter ved tavlegennemgang etc., men at kunne side ved sin skærm og instruere alle i løsning af en bestemt opgave er afgjort også meget praktisk.

Det færdige system kan købes gennem NO-DATA, Skovbrynet 8, 8500 Grenå, (06) 32 32 84. Prisen er 455; kr. for lærerboksen og 355; for hver elevboks (en boks pr. skærm).

Ditlev Bluhme Grenå Østre Skole

### Kommentar til Support's vente-fil

I forbindelse med den lille artikel om Assembler programmering under "Tips fra Support' i Piccolinien nr. 1-86 sender jeg hermed nogle uddybende kommentarer.

Ved den første gennemlæsning af ovennævnte skrift er ens første tanke: Hvad er det for noget pjank at definere et tomt data-område?

Det viser sig faktisk, at det ikke er he. i skoven, omend det kan gøres simplere.

Først lidt om CMD-filernes struktur. Det er vigtigt, at CMD-filerne har et område på 100H (H står for hex) lige før dataområdet - dette område kaldes grundsiden (base page) og benyttes af CCP/M-systemet. Her står bl.a. Segment-adressen (se note 1) på kodesegmentet (CSEG) og datasegmentet (DSEG), og her er afsat plads til en FCB (File-Control-Block) m.m., således at strukturen af disse 100H svarer nøje til strukturen af grundsiden i CP/M 2.2 systemet (dette er de første 100H af RAMlageret i en CP/Mmaskine).

Se - dette er jo ganske smart, idet det sikrer kompatibilitet med CP/M 2.2 Dette er åbenbart en egenskab, der er prioriteret højt, både under udformningen af 80186-processoren (som sidder i PICCOLINE) og selve CCP/ M-systemet.

Man har 3 modeller for generering af CMD-filer:

- 1/ 8080-model
- 2/ Small-model
- 3/ Compact-model

Model nr. ] er - som navnet antyder skræddersyet til konvertering af 8-bits CP/M-filer.

Her er kode og data blandet, og man behøver ikke at definere hverken kode eller datasegmenter (CSEG eller DSEG), når man skriver sin 'sovsfil' (A86-programmet).

Man skal blot huske, at starte med ORG 100H, for ellers har CCP/Msystemet ingen plads til sin føromtalte grundside. (Laver man en fil uden ORG 100H og assemblerer den helt til en CMD-fil, vil den stakkels PICCO-LINE hejse det hvide flag, hvis man prøver at eksekvere CMD-filen - den vil med andre ord gå i lås.

Internt vil systemet sætte CSEG og DSEG til at starte ved samme adresse - så også for 8080 modellen kan man sige, at grundsiden ligger i starten af data-området, idet dette jo falder sammen med kode-området. Grundsiden indeholder for øvrigt også oplysning om, hvorvidt filen er en 8080 model eller ej. i løsning af en dette afgjort også meget<br>
medangjort også meget<br>
medanger og systemet ingenudside.<br>
Externe afste den CMD-fil,<br>
Frisen er 455,- kr.<br>
1355,- for hver elev-<br>
kærm).<br>
e<br>
Skole<br> **il**<br>
e<br>
Skole<br> **il**<br>
medand<br>
me

Men for at vende tilbage til Support's vente-program, ville en 8080 model af samme se således ud (se fig. 1):

Denne måde at skrive assembler filer på svarer fuldstændig til måden, PICCO PICCOLINIEN PICCO

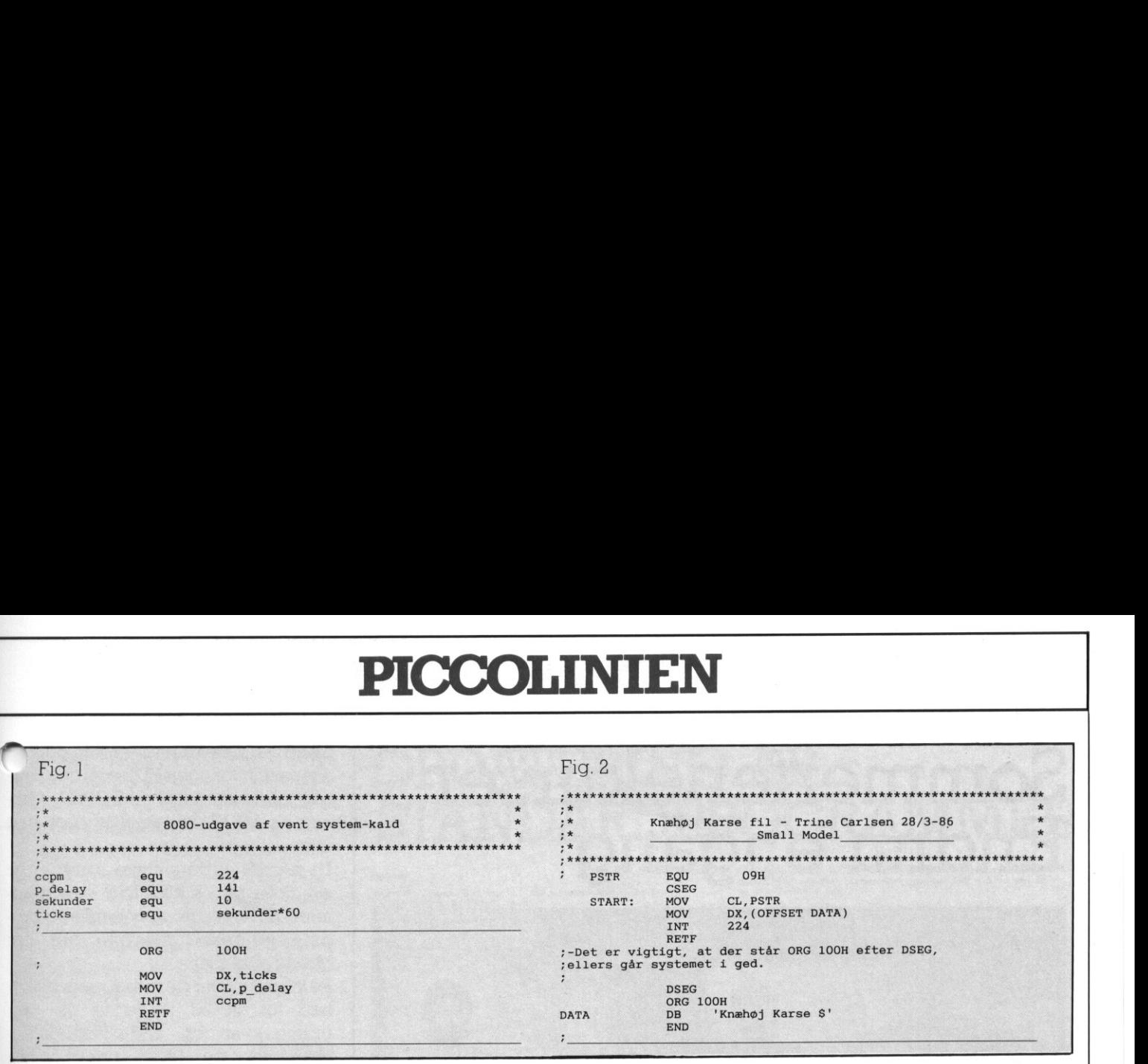

hvorpå en assembler-fil under CP/M 2.2 er skrevet.

an di Kabupatèn Kabupatèn Kabupatèn Kabupatèn Kabupatèn Kabupatèn Kabupatèn Kabupatèn Kabupatèn Kabupatèn Kabu<br>Kabupatèn

Da endvidere numrene på systemkaldene (BDOS-kald) fra CP/M 2.2 er identiske med de tilsvarende systemald fra CCP/M-86 - ja, så er det Dare' at foretage de nødvendige omskrivninger i selve kode-teksten, for at ASM86 kan gumle den i sig uden at det vælter ud med fejlmeldinger!

Hermed kan man altså konvertere assembler programmer, skrevet under CP/M-systemet til en 8-bits maskine, således at de kan assemblerestil at køre på vores 16-bits maskine - temmelig smart!

Den eneste begrænsning på 8080 modellen er, at CMD-filen ikke kan . blive større end 64K, idet al kode og data jo skal holdes indenfor et segment. (Man kan selvfølgelig ikke nær så enkelt gå den modsatte vej, da CCP/M-86 systemet har mange flere stemkald end CP/M 2.2 - men det i man jo heller ikke interesseret i). Model nr. 2 - Small Model - programmeres som vist i Support's ventefil. Denne model har seperat kode- og dataområde, og grundsiden ligger altid i begyndelsen af dataområdet. Rent fysisk placeres kode og dataområderne efter hinanden, når CMDfilen indlæses i maskinens RAMlager, men da områderne har forskellige segmentadresse, kan hele filen godt blive længere end 64K. Da endvidere numero pá system<br/>- $\bullet$  siden fra adres $\bullet$  and and and and and and<br/>correlation of the system (and the CCPM-86  $-$  in a side of the test of<br/> $\bullet$  and a correlation of the system (and the system)<br/

På HEX-dumpet Fig. 3 - udskrevet gennem DDT86 programmet - er vist et eksempel på, hvordan en fil, der skriver 'Knæhøj Karse' på skærmen, indlæses i RAM-lageret (se fig. 2).

ø det afbildede hex-dump kan man 3, at koden starter i adresse 5398:0000, dvs. CS=5398 og offset= 0000. Dataområdet starter i adresse 5399:0000, hvilket er det samme som

adresse 5398:0010idet 53980 + 0010 = 53990 (se note 1). Man ser altså grundsiden fra adresse 5398:0010. til 5398:010F, og dernæst følger dataerne fra adresse 5398:0110.

Den tredie og sidste model - Compact model - minder meget om model nr. 2, blot kan man her anvende andre segmenttyper i koden (f.eks. 'ekstra segment' - ESEG). Denne model er 'flagskibs-modellen', hvor man virkelig kan udnytte hele RAMlageret - mendeternok at skyde over målet til almindelig husmands-brug. (Så vidt jeg kan se, er det kun få programmer, der er opbygget på denne måde - PPAS kreerer for øvrigt filer efter denne model!). bassique in mainstands and gate in the same and gate in the same and signation fra adresse 5398:000 til 5398:000 r og dernæst følger dataerne fra adresse 5398:0010. Den tredie og sidste model – Compact model – minder meget

### Note I:

80186 (og 8086) processoren, som sidder i Piccolinen, har en 20 bits adressebus, og bruger derfor 20 bits til at adressere sit RAM-lager.

Ingen af processorens interne registre er imidlertid større end 16 bits, så man må bruge 2 stk. til adresseringen. En 20 bits størrelse kan beskrives ved et hex-tal med fem cifre XXXXX. En adresse dannes nu ud fra værdien i et segment-register ganget med 16 plus en offset værdi - begge størrelser er 16 bits lange.

Hvis en fil nu indlæses således, at kodesegmentet har adressen 1A2BH, så er den faktiske startadresse 1A2B0H, idet filer altid starter med en offset på 0000. Da offset er en 16 bits størrelse, kan den løbe fra 0 til 65535 (64K) og man kan altså indenfor samme segment adressere 64K.

DDT86 skriver adresser på formen SSSS:0000, hvor de første 4 cifre er offset værdien i hex-tal. (I det hexadecimale system står A,BC,D,E og F for tallene fra 10 til 15.

### Note 2:

Når man skriver A86-filer i RCTEKST er det vigtigt, at fil-typen ikke er WP, idet RcTekst for denne filtype selv garnerer filerne med diverse kontrolkoder, som ASM86 bestemt ikke bryder sig om. Ved at bede RcTekst gemme filen som en .A86 fil (eller bare alt andet end WP), har man samtidiginformeret RcTekst om, atfilener en såkaldt 'ikke-tekstbehandlingsopgave' (kaldet 'non-document' i f.eks. WordStar), og dermed står der kun det i den, som man selv har skrevet Trine Carlsen

┚

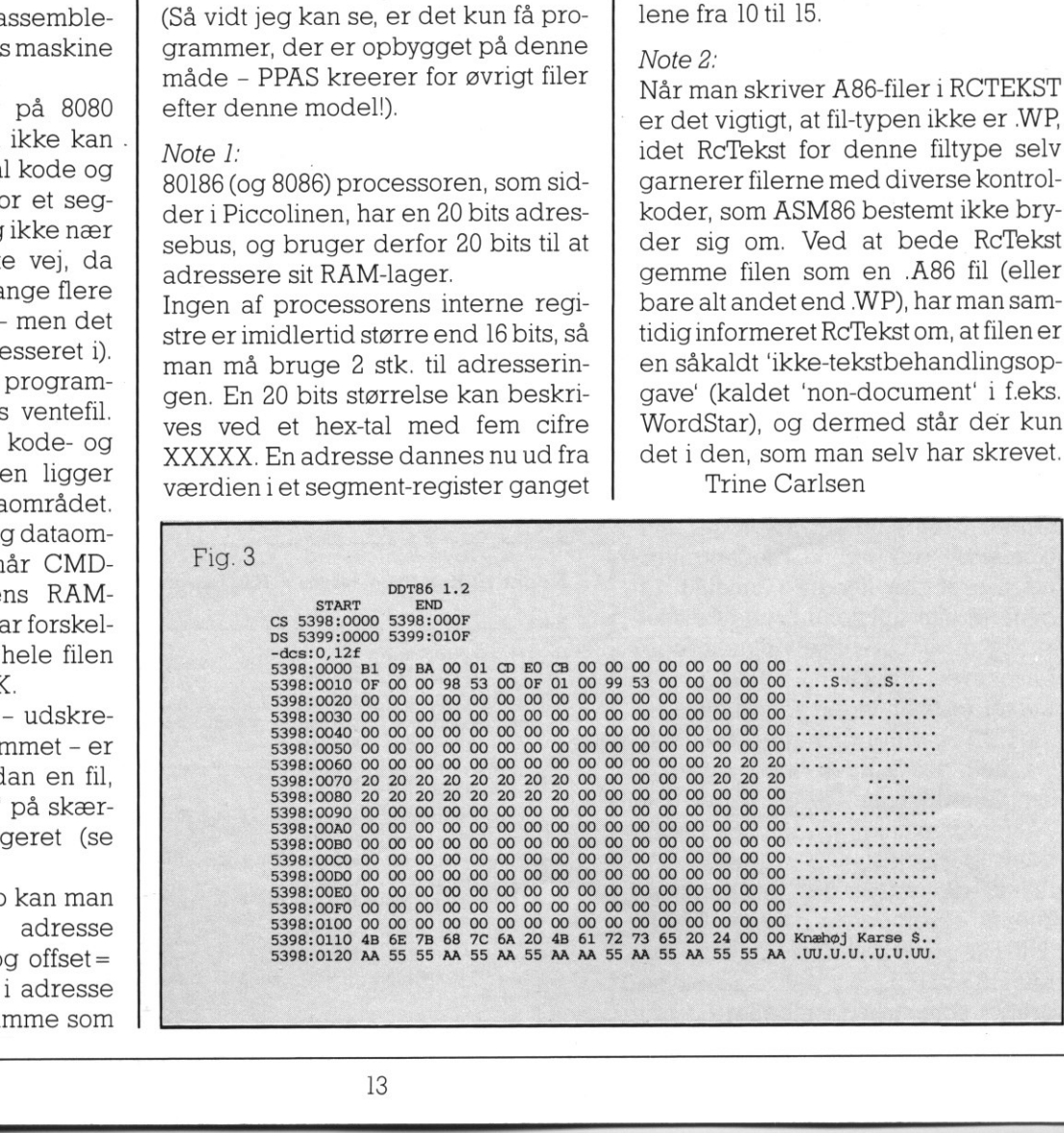

### Sommerferiekurser<br>Endnu engang

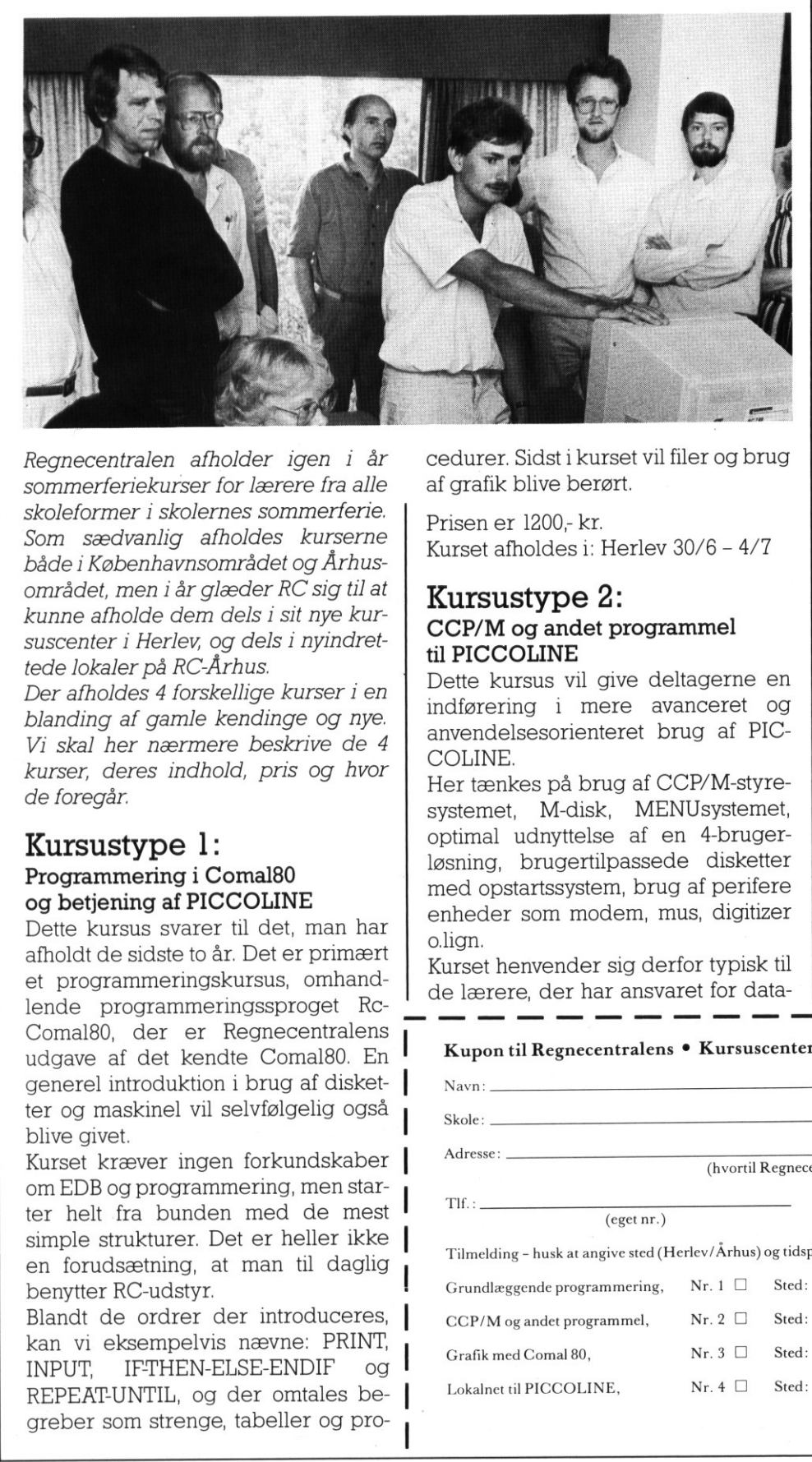

Regnecentralen afholder igen i år sommerferiekurser for lærere fra alle skoleformer i skolernes sommerferie. Som sædvanlig afholdes kurserne både i Københavnsområdet og Århusområdet, men i år glæder RC sig til at kunne afholde dem dels i sit nye kursuscenter i Herlev, og dels i nyindrettede lokaler på RC-Århus.

Der afholdes 4 forskellige kurser i en blanding af gamle kendinge og nye. Vi skal her nærmere beskrive de 4 kurser, deres indhold, pris og hvor de foregår.

### Kursustype I: Programmering i Comal80 og betjening af PICCOLINE

Dette kursus svarer til det, man har afholdt de sidste to år. Det er primært et programmeringskursus, omhandlende programmeringssproget Rc-Comal80, der er Regnecentralens udgave af det kendte Comal80. En generel introduktion i brug af disketter og maskinel vil selvfølgelig også blive givet. **Programmering i Comal80**<br> **og betjening af PICCOLINI**<br>
Dette kursus svarer til det,<br>
afholdt de sidste to år. Det er<br>
et programmeringskursus,<br>
lende programmeringskursus,<br>
lende programmeringssprc<br>
Comal80, der er Regnec

Kurset kræver ingen forkundskaber om EDB og programmering, men starter helt fra bunden med de mest simple strukturer. Det er heller ikke en forudsætning, at man til daglig benytter RC-udstyr.

Blandt de ordrer der introduceres, kan vi eksempelvis nævne: PRINT, INPUT, IFTHEN-ELSE-ENDIF og REPEAT-UNTIL, og der omtales be-<br>greber som strenge, tabeller og pro-

<u>in the control of the control of the control of the control of the control of the control of the control of the control of the control of the control of the control of the control of the control of the control of the cont</u>

cedurer. Sidst i kurset vil filer og brug af grafik blive berørt.

Prisen er 1200; kr. Kurset afholdes i: Herlev 30/6 — 4/7

### Kursustype 2: CCP/M og andet programmel til PICCOLINE

Dette kursus vil give deltagerne en indførering i mere avanceret og anvendelsesorienteret brug af PIC-COLINE.

Her tænkes på brug af CCP/M-styresystemet, M-disk, MENUsystemet, optimal udnyttelse af en 4-brugerløsning, brugertilpassede disketter med opstartssystem, brug af perifere enheder som modem, mus, digitizer o.lign. ik blive berørt.<br>
er 1200,- kr.<br>
afholdes i: Herlev 30/6 – 4/7<br> **ustype 2:**<br> **M** og andet programmel<br> **COLINE**<br>
kursus vil give deltagerne en<br>
pring i mere avanceret og<br>
delsesorienteret brug af PIC-<br>
JE.<br>
enkes på brug a Example 1: Sidst i kurset vil filer og brug<br>
1: Sidst i kurset vil filer og brug<br>
1: hive berørt.<br>
1: 1200,- kr.<br>
fholdes i: Herlev 30/6 – 4/7<br>
1. **Stype 2:**<br>
1: **og andet programmel**<br>
1:**OLINE**<br>
1: mere avanceret og af P r 1200,- kr.<br>
fholdes i: Herlev 30/6 – 4/7<br> **stype 2:**<br>
og andet programmel<br>
iOLINE<br>
ursus vil give deltagerne en<br>
ing i mere avanceret og<br>
elsesorienteret brug af PIC-<br>
.<br>
.<br>
kes på brug af CCP/M-styre-<br>
t, M-disk, MENUsy

 de lærere, der har ansvaret for data- Kurset henvender sig derfor typisk til

materne på de enkelte skoler, og se allerede har nogen EDB-erfaring. Forudgående kendskab til CCP/M-systemet og MENU-systemet kræves dog ikke.

Da en del af de nævnte områder er specielle for PICCOLINE, er det primært nuværende og kommende brugere af denne maskine, der har glæde af kurset.

På kurset vil der desuden være mulighed for at se nogle af de programpakker og undervisningsprogrammer, der kan benyttes på PICCOLINE. Det drejer sig her om såvel programmel, der er udviklet på Regnecentralen, som programmel udviklet af selvstændige forlag og enkeltpersoner.

Prisen er 750,- kr. Kurserne afholdes på følgende steder og tidspunkter: Herlev 23/6 - 25/6 Herlev 7/7- 9/7 Århus 28/7 - 30/7

### Kursustype 3: Grafik med Comal80

Kurset focuserer på brug af højopløsningsgrafik på PICCOLINE.

Vi skal dels kort beskrive de direkte indlagte ordrer som DRAW, MOVE osv., men skal ellers koncentrere os om muligheden for udnyttelse af hele det standard-grafiksystem (GSX), man har adgang til gennem Comal80.

Da det kun indgår i RcComal80 so en enkelt ordre med en række parametre, er det vigtigt, at vi starter med at opbygge et 'værktøj' i form af en række procedurer, så adgangen til systemet lettes.

Herigennem skal vi se på hvordan

⅃

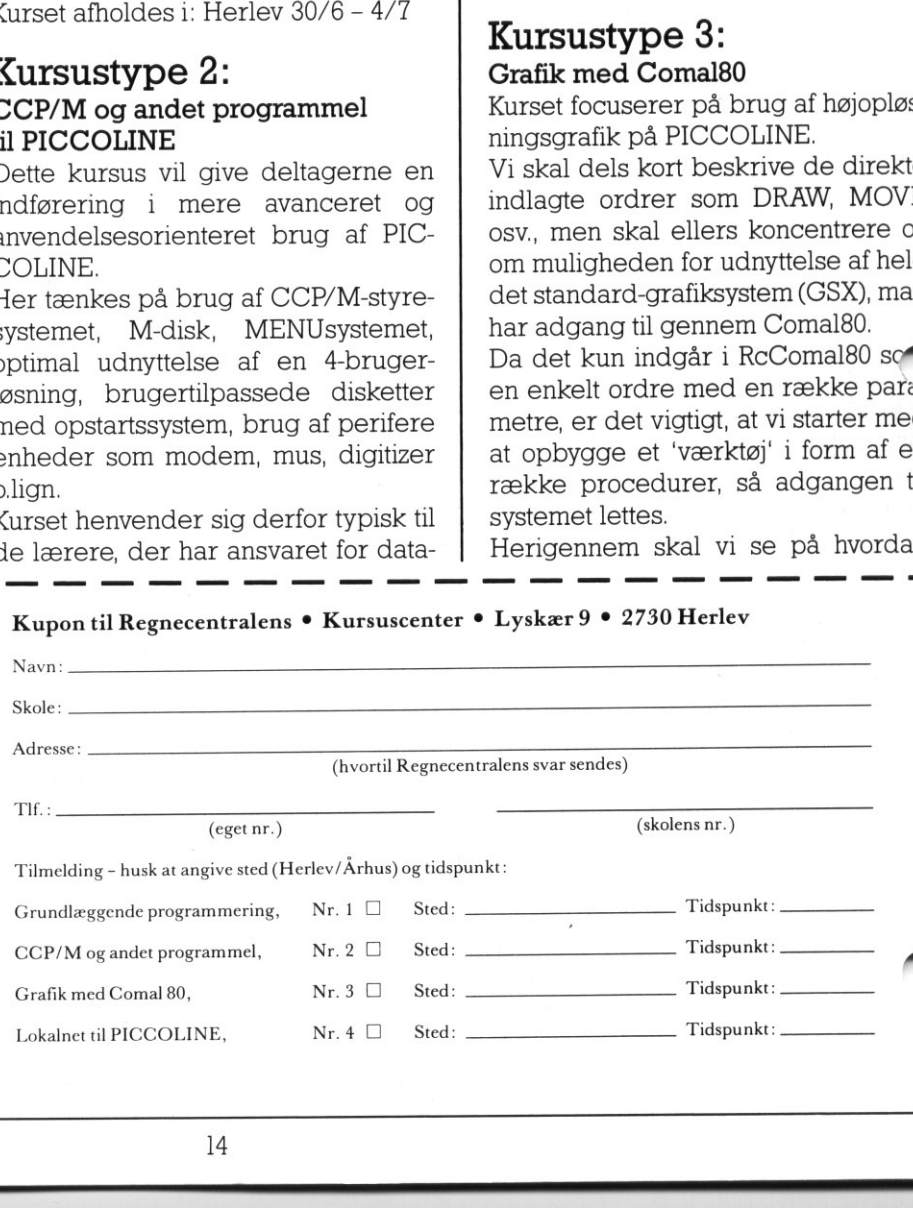

14

an kan opbygge tegninger, lagre koordinater for disse i en fil, og sidenhen trække dem ind som illustration i et andet program.

Vi skal også se på, hvordan man ved grafiske illustrationer, kan benytte de tre ydre enheder: plotter, mus og digitizer.

Kurset forudsætter et vist kendskab til Comal80, specielt til brug af procedurer og anvendelse af filer.

Prisen er 500; kr. Kurserne afholdes på følgende steder og tidspunkter: Århus  $24/7 - 25/7$ 

### Kursustype 4:

 $\blacktriangleright$ okalnet til PICCOLINE/PARTNER

Dette er et helt nyt kursus, der skal hjælpe de efterhånden mange, der har valgt at opstille deres datamater i<br>et netværk.

Formålet med kurset er, at sætte deltagerne i stand til at indstille deres eget lokalnet, så det virker mest hensigtsmæssigt efter deres behov.

Man vil bl.a. se på, hvordan man kan dele alle ressourcer, hvordan man indstiller styresystemerne så de passer til den enkelte maskine i nettet, og - så opstart sker så hurtigt og bekvemt som muligt, og hvordan man navngiver forskellige maskiner og fælles res-

Men vi vil også se på, hvordan man kan opbygge et passende menusy-<br>stem, så brugen af nettet i dagligda-

en bliver så let som muligt, samt på hvordan man kan sende beskeder til<br>hinanden via nettet.

Det vil være en afgjort fordel, at delta-CCP/M ordrerne, samt til menusyste-

Prisen er 500,- kr.

Alle kurserne er eksternatkurser. Århus 31/7 – 1/8<br>Alle kurserne er eksternatkurser.<br>Undervisningstiden er fra 9.00 – 16.00. Prisen inkluderer frokost.

Tilmelding kan kun ske skriftligt på nedenstående kupon og er bindende. Regnecentralens svar vil indeholde

ærmere om kursussted og hvilke manualer man evt. bør medbringe. Desuden vedlægges girokort til indbetaling.

The contract of the contract of the contract of the contract of the contract of the contract of the contract of the contract of the contract of the contract of the contract of the contract of the contract of the contract o

### OPDATERING AF<br>STANDARDPROGRAMMEL PICCOLINIEN<br>OPDATERINC<br>STANDARDPI SW-: t: 1: vi . i. Rn! t Herlev 10/7 11/7 " me

### Bemærk:

Ændret-kolonnen betyder, at der er sket ændringer siden sidste udgave af Piccolinien.

Hvis rel. m. mantes fra f.eks. 1.1 til 1.2 sker<br>opdateringen uden beregning - ellers koster det kr. 250,00<br>plus kr. 200,00 pr. manual, der følger med i den nye udgave<br>af programmet. For SW1400 (Piccoline styresystem) blive

Opdatering sker ved at fremsende originaldisketterne (for<br>SW1400 Styresystem, disketterne mærket 1/3 – 3/3, men ikke<br>en evt diskette 4/4) til:

Regnecentralen A/S<br>Ordreadministrationen<br>Hovedvejen 9<br>2600 Glostrup

Hvis man anskaffer styresystemet rel. 4.0 til Partner<br>(også kendt som Concurrent DOS) og ønsker at lade en<br>Piccoline bootloade (starte op) fra denne Partner i et net<br>skal Piccolinen have Bootloader vers. 3.4, som monteres

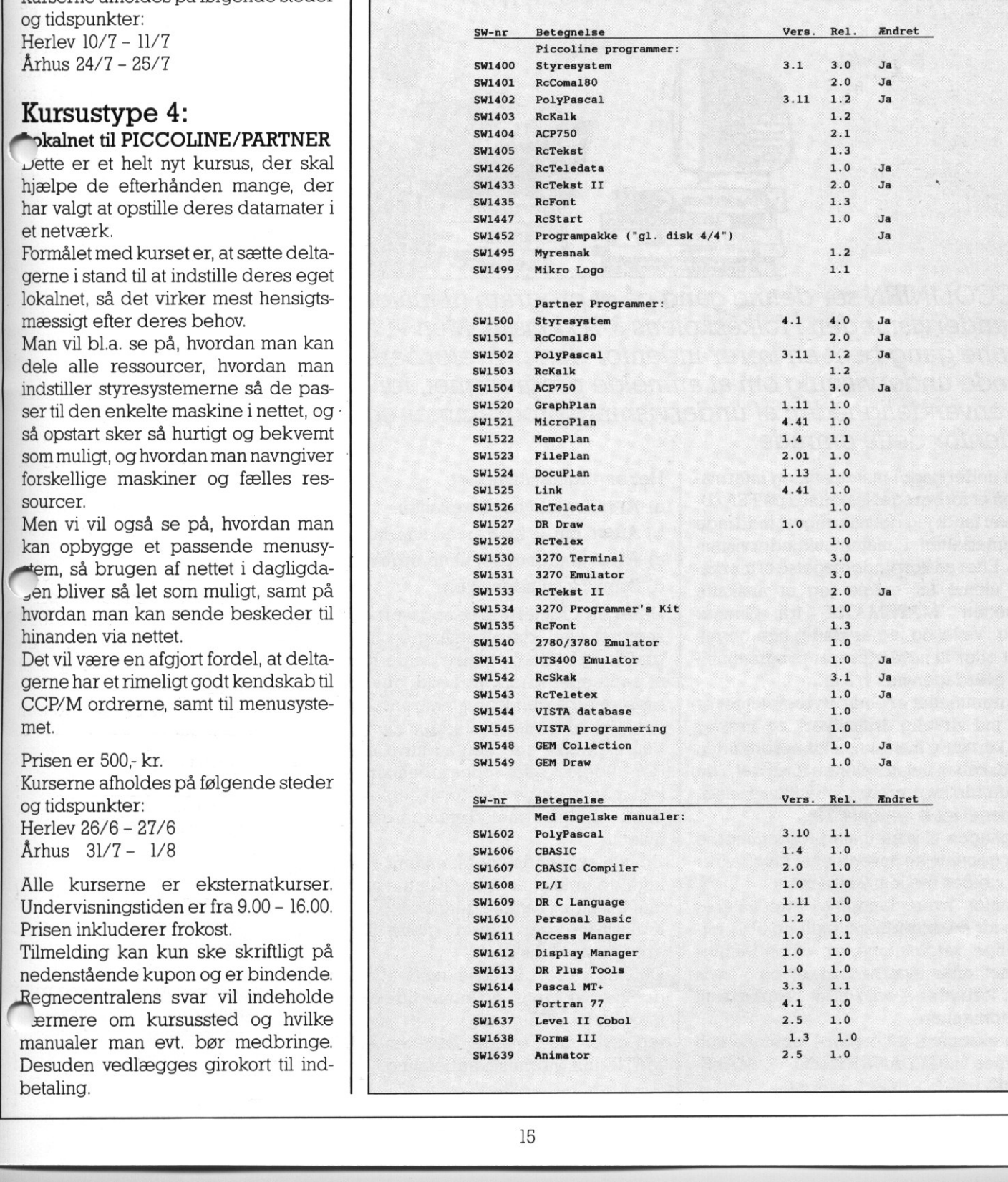

٦

and the contract of the contract of the contract of the contract of the contract of the contract of the contract of the contract of the contract of the contract of the contract of the contract of the contract of the contra

ROSKILDE AMTS GYMHASIUM

DOMKIRKEPLADSEN .<br>4000 ROSKILDE

### EDSKILDE Datamatstøttet matematik **støttet!** ved Karsten Weisse  $9k1$

PICCOLINIEN ser denne gang på et program til matematikundervisningen i folkeskolens 8-IO klasse. Men vi har denne gang bedt en lærer indenfor den prøveforberedende undervisning om at anmelde programmet, for at se på anvendeligheden af undervisningsprogrammer også Indenfor dette område.

Som underviser i matematik og informatik på et forberedelseskursus på FSA/Univeau fandt jeg det naturligt at inddrage datamaskinen i matematikundervisningen. Efter en kort undersøgelse af markedet ultimo 85, valgte jeg at anskaffe disketten 'MATEMATIK' fra Gunnar Lund, Vejle, og jeg er stadig lige begejstret efter at have afprøvet programmellet i hverdagen nu i 1/2 år.

Programmellet er - når styresystemet er lagt ind virkelig driftsikkert, og kræver kun kortvarig instruktion for lærere uden kendskab til datamaskiner, fordi det, ide få tilfælde hvor programmet 'kører ned', er meget let at genopstarte.

Indgangen til matematikprogrammerne sker gennem en hovedmenu, hvorfra der kan vælges mellem 9 fagemner.

Systemeter<br>
og kræver<br>
arere uden<br>
redienet (se værere uden kan man ikk<br>
der tildeles<br>
kører ned',<br>
kan man jo s<br>
med undg<br>
med undg<br>
med undg<br>
med undg<br>
hvorfra der<br>
En lille skøn<br>
et tilfælde ople<br>
mål 2 gange<br>
op til 11 Indenfor hvert fagemne præsenteres man for en undermenu med cop til 11 forskellige valgmuligheder, almindeligvis ordnet efter sværhedsgrad, og - hvis man fortryder - valg til at returnere til hovedmenuen.

Som eksempel på et.(kort) fagemne kan nævnes LIGEDANNETHED - MÅLE-STOK.

The contract of the company of the contract of the contract of the contract of the contract of the contract of the contract of

Her er 4 valgmuligheder:

- a) Arealforhold hos 2 trekanter
- b) Afgør om 2 figurer er ligedannede
- c) Areal af grundplan til en bygning
- d) Som c) men uden hjælp.

Deteren fornøjelse at se opgaverne præsenteret med klar opstilling og nydelig grafik, og samtidig tænke på de bunker af papir eller kridt/overhead, der skulle have været anvendt til samme antal opgaver i den almindelige undervisning.

Kan man ikke lide den auditive ris/ros, der tildeles efter opgavebesparelsen, kan man jo skrue ned for lyden og dermed undgå melodistumpen/bip-bip hylet.

En lille skønhedsfejl: Man kan i enkelte tilfælde opleve at få det samme spørgsmål 2 gange i samme gennemløb.

Kursisterne har været glade for at arbejde med disketten.

De har været tilfredse med at kunne dumme sig 'gratis', og kunne lide at datamaskinen var tålmodig.

Jeg giver med glæde disketten MATE-MATIK min varmeste anbefaling.

l.

### Udgiver:

Regnecentralen Lautrupbjerg I 2750 Ballerup Tel.: (02) 65 80 00

Indlæg fra læserne: Skal sendes til ovenstående adresse.

Redaktion:

Mogens Guildal (ansv.) Ole Schwander Olsen

Salgsafdeling: Lautrupbjerg I 2750 Ballerup Tel.: (02) 65 80 00 henviser til nærmeste forhandler

Supportcenter: Lautrupbjerg I 2750 Ballerup Tel.: (02) 65 80 00

Teknisk service: Glostrup Hovedvejen 9 2600 Glostrup Tel.: (02) 96 07 00

> Århus Klamsagervej 19 8230 Åbyhøj Tel.: (06) 25 04 11

Aalborg Limfjordsvej 14 9400 Nørresundby Tel.: (08) 17 80 44

Odense Henovej 10 5270 Odense N Tel.: (09) 18 78 15

Grafisk til<br>Johns<br>Købe Grafisk tilrettelægning og tryk: Johnsen + Johnsen a/s, København